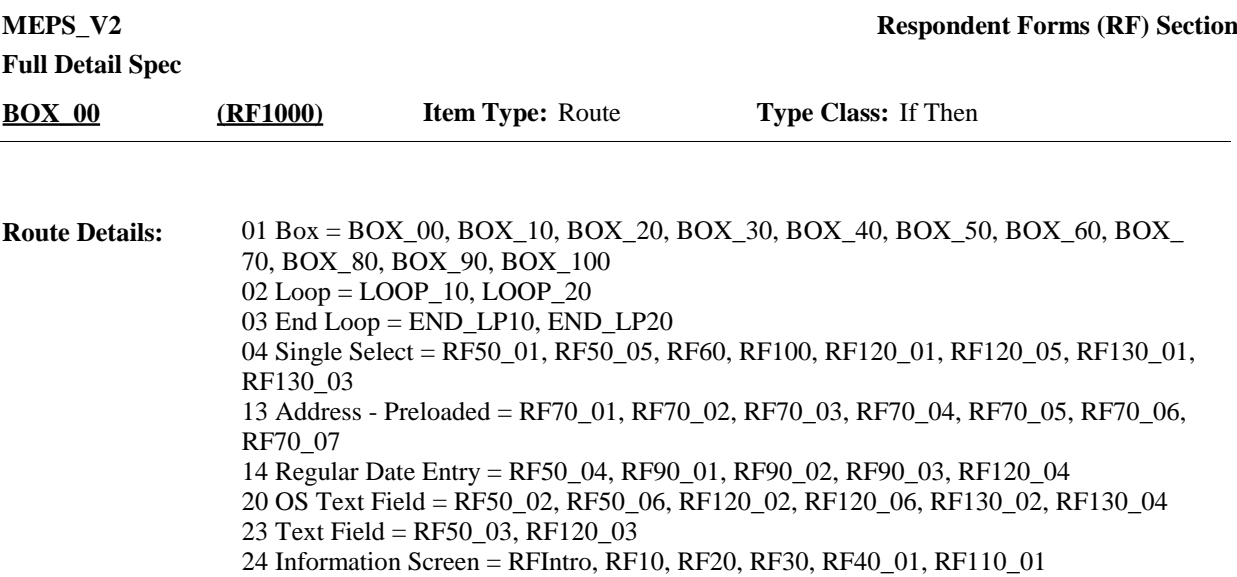

26 Regular Date Entry - Preloaded = RF80\_01, RF80\_02, RF80\_03

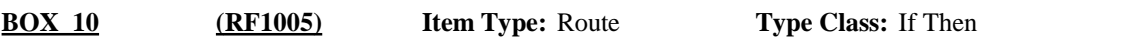

Placeholder for Context header display instructions: **Route Details:**

#### **Authorization Form Colors:**

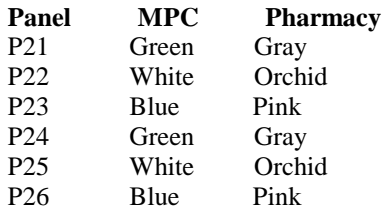

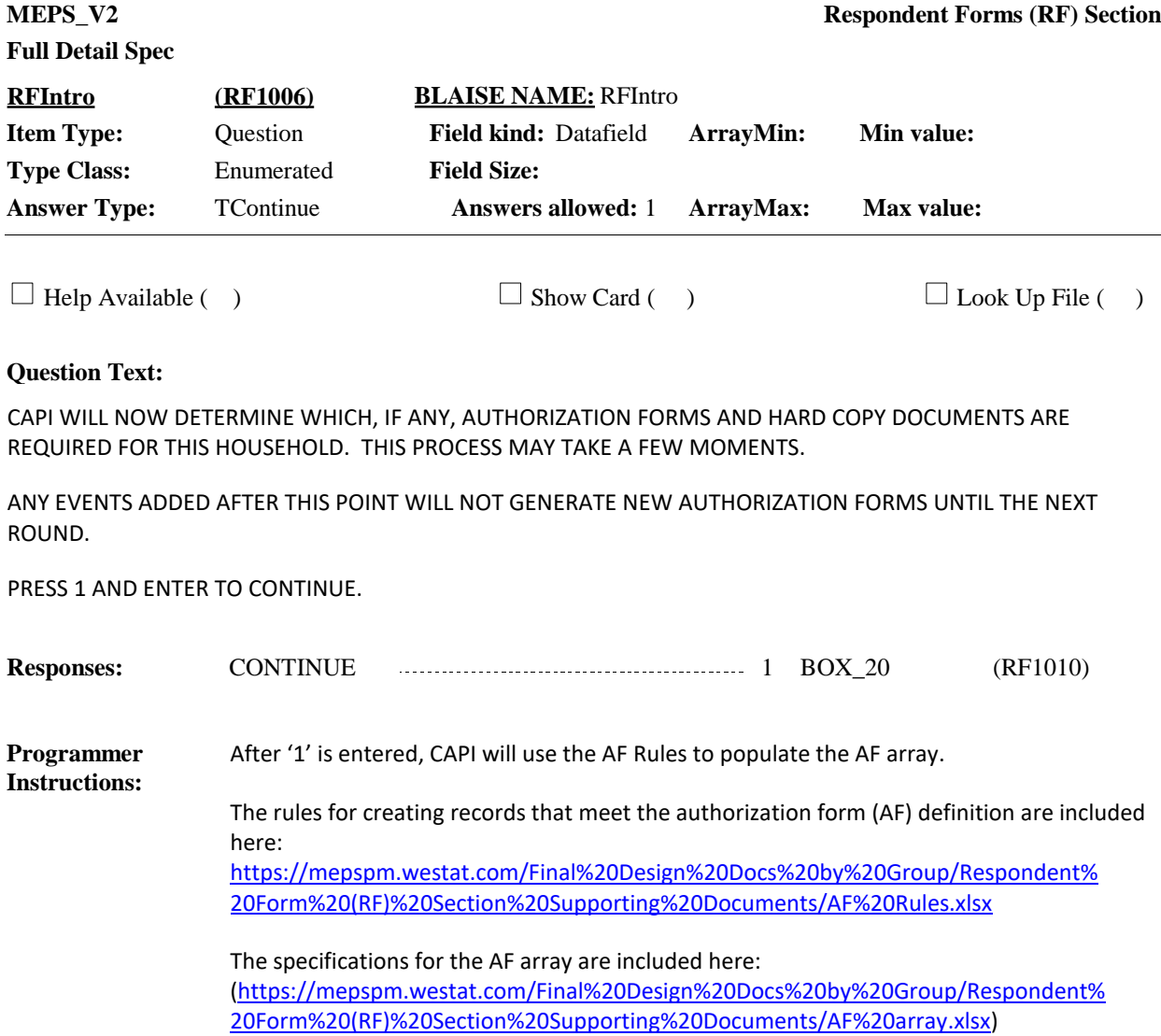

**Display Instructions:**

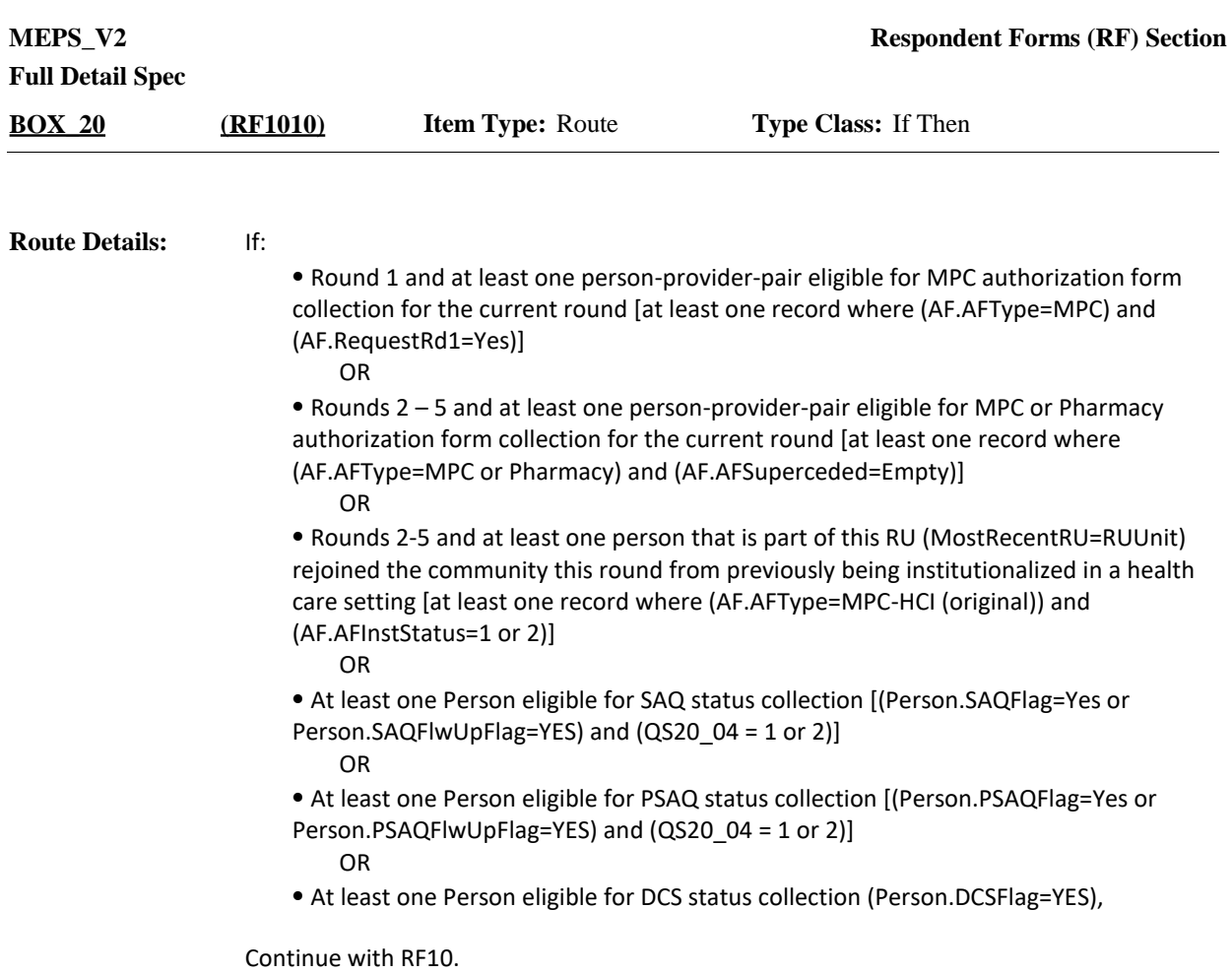

Otherwise, go to BOX\_100.

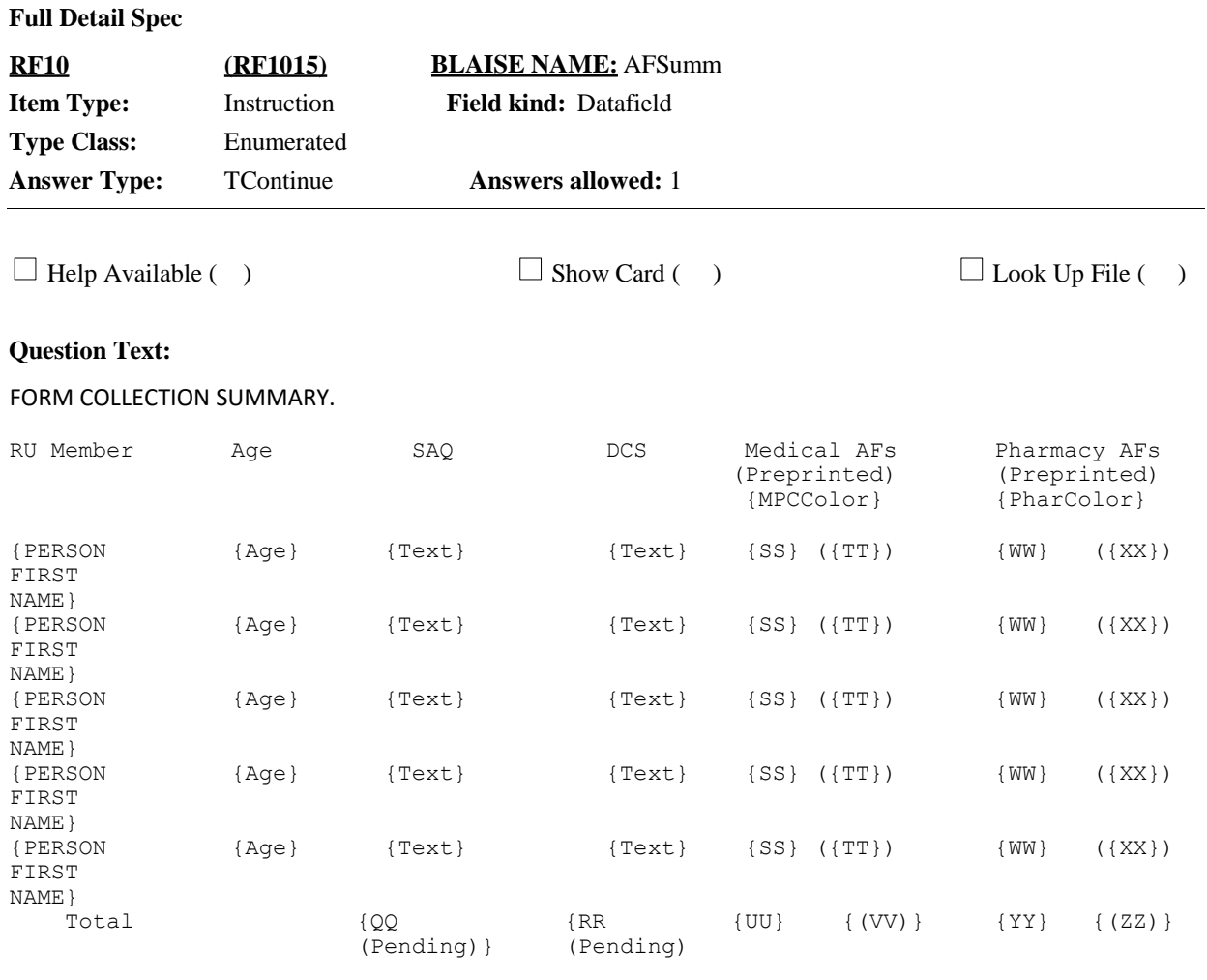

#### PRESS 1 AND ENTER TO CONTINUE.

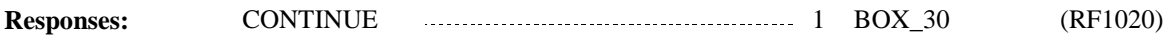

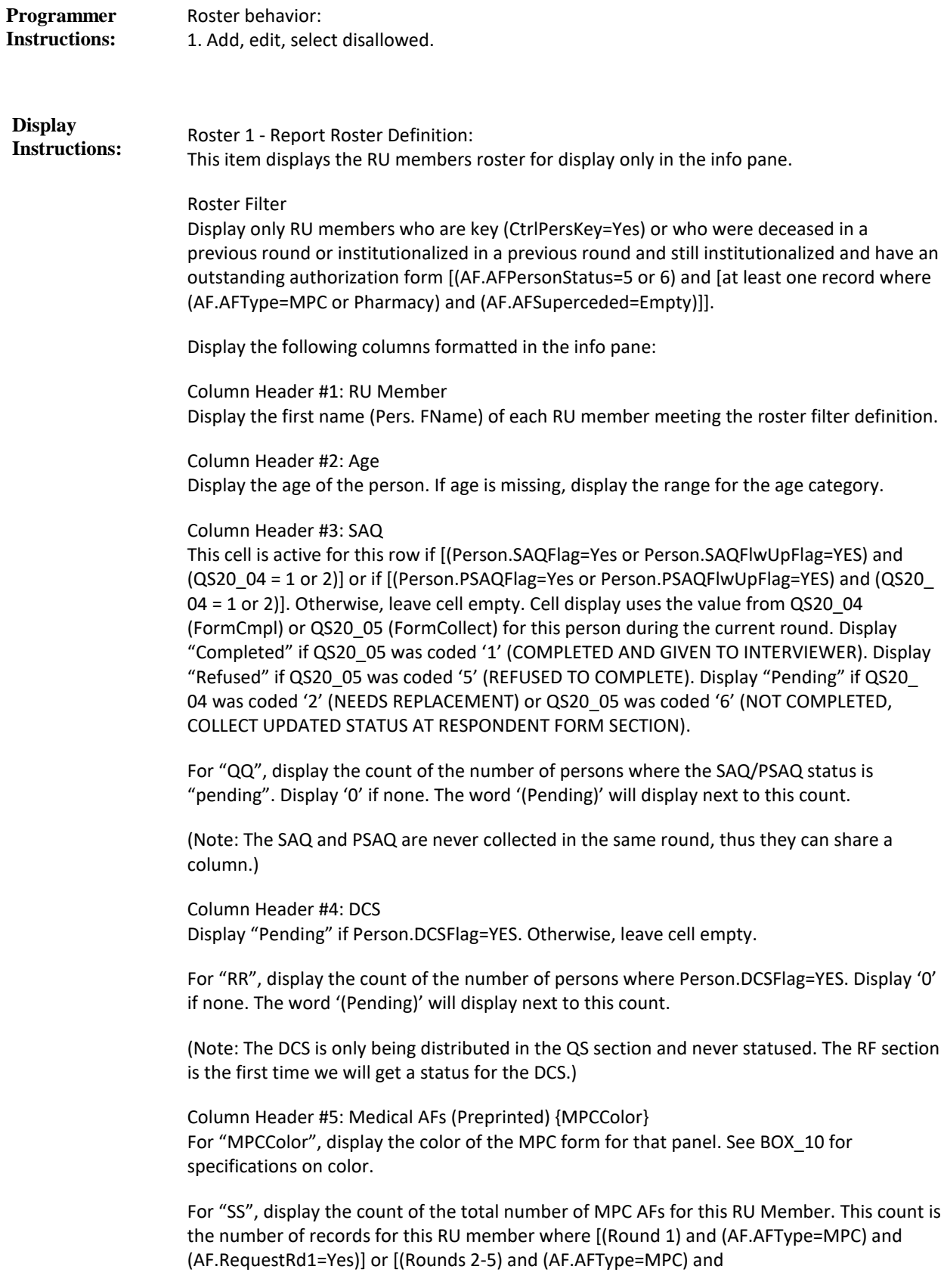

(AF.AFSuperceded=Empty)]. Display '0' if none.

For "TT", display the count of the number of MPC preprinted AFs that are available for this RU member. This count is the number of records for this RU member where [(Rounds 2-5) and (AF.AFType=MPC) and (AF.AFSuperceded=Empty) and (AF.AFPreprinted=1 or 2)]. Display '0' if none. Note: This count will always be '0' in Round 1.

For "UU", sum all the counts in "SS". For "VV", sum all the counts in "TT".

Column Header #6: Pharmacy AFs (Preprinted) {PharColor} For "PharColor", display the color of the Pharmacy form for that panel. See BOX\_10 for specifications on color.

For "WW", display the count of the total number of Pharmacy AFs for this RU Member. This count is the number of records for this RU member where [(Rounds 2-5) and (AF.AFType=Pharmacy) and (AF.AFSuperceded=Empty)]. Display '0' if none. Note: This count will always be '0' in Round 1.

For "XX", display the count of the number of Pharmacy preprinted AFs that are available for this RU member. This count is the number of records for this RU member where [(Rounds 2-5) and (AF.AFType=Pharmacy) and (AF.AFSuperceded=Empty) and (AF.AFPreprinted=1 or 2)]. Display '0' if none. This count will always be '0' in Round 1.

For "YY", sum all the counts in "WW". For "ZZ", sum all the counts in "XX".

Display the grid in the info pane in nonproportional text.

**BOX\_30 (RF1020) Item Type:** Route **Type Class:** If Then

If Rounds 2-5 and at least one person that is part of this RU (MostRecentRU=RUUnit) rejoined the community this round from previously being institutionalized in a health care setting [at least one record where (AF.AFType=MPC-HCI (original)) and (AF.AFInstStatus=1 or 2)], continue with RF20. **Route Details:**

Otherwise, go to BOX\_40.

**Full Detail Spec MEPS\_V2 Respondent Forms (RF) Section**  $\Box$  Help Available ( )  $\Box$  Show Card ( )  $\Box$  Look Up File ( ) **Answers allowed:** 1 **Field kind:** Datafield **BLAISE NAME:** AFSumm2 **Item Type:** Instruction **Type Class:** Enumerated **Answer Type:** TContinue **RF20 (RF1025)**

#### **Question Text:**

FORM COLLECTION SUMMARY, CONTINUED.

{PERSON 1}, {PERSON 2}, {PERSON 3}, {PERSON 4}, {PERSON N} {HAVE/HAS} {REJOINED THE HOUSEHOLD} {OR} {DIED} AFTER BEING IN A HEALTH CARE FACILITY.

CAPI WILL ALSO PROMPT YOU TO COMPLETE AUTHORIZATION FORMS FOR INSTITUTIONAL STAYS THAT OCCURRED DURING THE TIME {HE/SHE/THEY} {WERE/WAS} AWAY AT A HEALTH CARE FACILITY.

PRESS 1 AND ENTER TO CONTINUE.

**Responses:** CONTINUE 1 BOX 40 (RF1030) **Programmer Instructions:**

**Display Instructions:**

Roster 1- Report

Roster definition: This item uses the authorization form array to display RU-members. (AF.FName, AF.MName, AF.LName)

Roster filter:

Display only those RU members who have returned from being institutionalized in a previous round [persons where (AF.AFType=MPC-HCI (original)) and (AF.AFInstStatus=1 or 2)].

Display RU members' first, middle, and last names (AF.FName, AF.MName, AF.LName) in question text. If exactly two names displayed, separate names with the word "and" and no comma. If more than two names listed, separate names using commas, except for between the last two names displayed. Between the last two names displayed, separate names using the word "and".

Display "HAVE" and "WERE" if more than one name displayed. Otherwise, display "HAS" and "WAS".

Display "REJOINED THE HOUSEHOLD" if there is at least one RU member listed who is living with the family after leaving the institution (AF.AFInstStatus=2). Otherwise, use a null display.

Display "DIED" if there is at least one RU member listed who died after leaving the institution (AF.AFInstStatus=1). Otherwise, use a null display.

Display "OR" if there is at least one RU member listed who is living with household and at least one RU member who is listed died after leaving institution. Otherwise, use a null display.

Display "HE" if only one RU member meets the roster filter conditions and that RU member is male. Display "SHE" if only one RU member meets the roster filter conditions and that RU member is female. Otherwise, display "THEY".

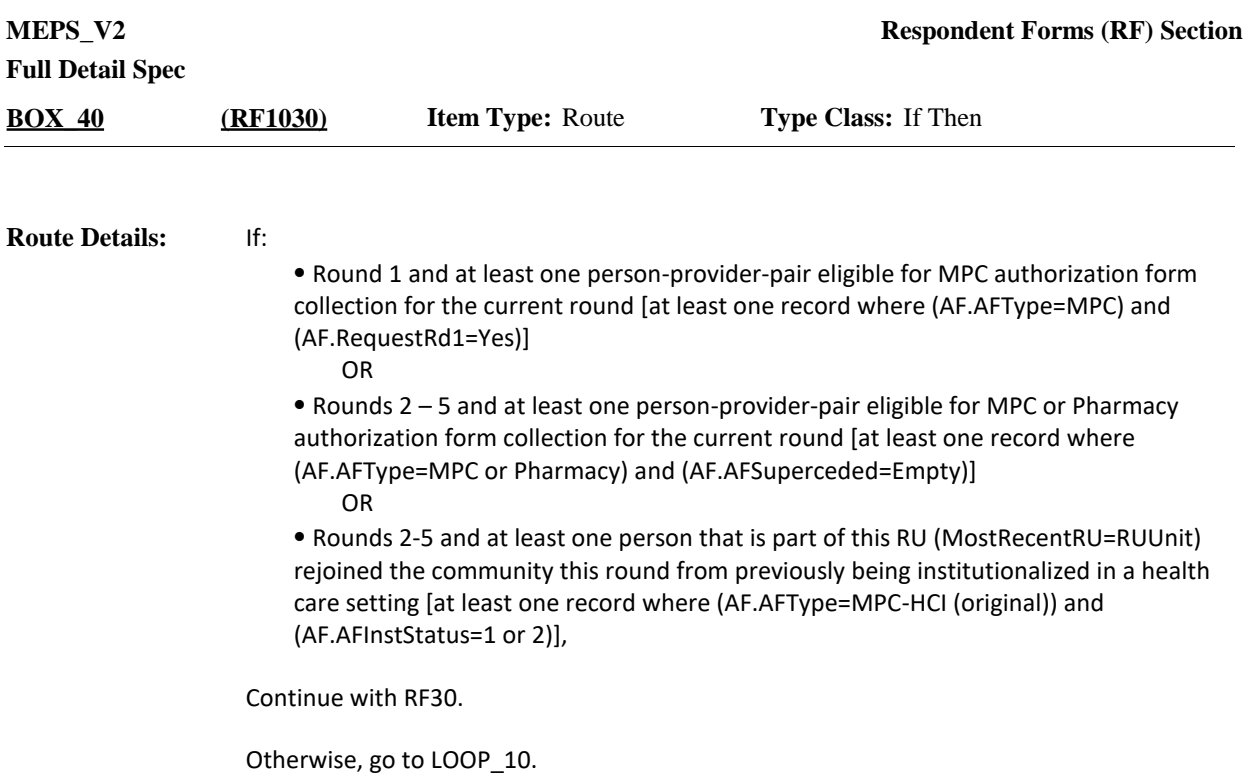

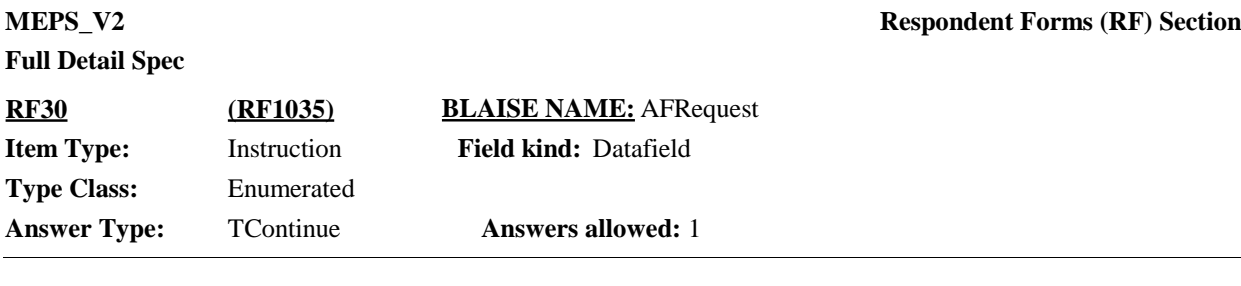

 $\Box$  Help Available ( )  $\Box$  Show Card ( )  $\Box$  Look Up File ( )

#### **Question Text:**

{[As I mentioned during the last interview], we/We} request written authorization to contact {medical providers} {and} {pharmacies} to obtain complete and accurate information about health care use and expenditures.

{I would like to get authorization from {MPC\_PERSON 1, MPC\_PERSON 2, MPC\_PERSON 3, MPC\_PERSON 4, MPC\_PERSON N....} to contact medical providers for more information about the services they provide.}

{I would {also} like to get authorization from {PHAR\_PERSON 1, PHAR\_PERSON 2, PHAR\_PERSON 3, PHAR\_PERSON 4, PHAR\_PERSON N....} to contact pharmacies to obtain a printed summary.}

[HAND RESPONDENT THE AUTHORIZATION FORM BOOKLET.]

[These materials explain more about why we contact {medical providers} {and} {pharmacies} and answer questions people sometimes ask about this part of the study. Please take a minute to review this information while I prepare the forms.]

PRESS 1 AND ENTER TO CONTINUE.

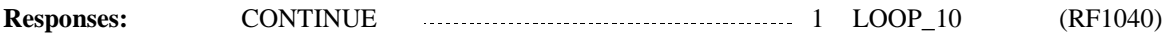

DISPLAY "[As I mentioned during the last interview], we" if not round 1. Otherwise, display "We". **Display Instructions:**

> Display "medical providers" if at least one person in the RU has at least **one active MPC AF**  in the current round [at least one record where [(Round 1) and (AF.AFType=MPC) and (AF.RequestRd1=Yes)]] or [at least one record where [(Rounds 2-5) and (AF.AFType=Pharmacy) and (AF.AFSuperceded=Empty)]]. Otherwise, use a null display.

> Display "and" if there is at least at least one active MPC and one active Phamacy AF in the current round. Otherwise, use a null display.

Display "pharmacies" if at least one person in the RU has at least **one active Pharmacy AF** in the current round [at least one record where (Rounds 2-5) and (AF.AFType=Pharmacy) and (AF.AFSuperceded=Empty)]. Otherwise, use a null display.

Display "I would like to get authorization from {MPC\_PERSON 1, MPC\_PERSON 2, MPC\_PERSON 3, MPC\_PERSON 4, MPC\_PERSON N….} to contact medical providers for more information about the services they provide." if at least one person in the RU has at least one active MPC AF in the current round. Otherwise, use a null display.

For "{MPC\_PERSON 1, MPC\_PERSON 2, MPC\_PERSON 3, MPC\_PERSON 4, MPC\_PERSON N….}," display the first names (AF.FName) of all RU members where that person has at least one active MPC AF in the current round. Substitute "you" for the person's first name if the respondent is included in this list. If exactly two names displayed, separate names with the word "and" and no comma. If more than two names listed, separate names using commas, except for between the last two names displayed. Between the last two names displayed, separate names using the word "and".

Display "I would {also} like to get authorization from {PHAR\_PERSON 1, PHAR\_PERSON 2, PHAR\_PERSON 3, PHAR\_PERSON 4, PHAR\_PERSON N....} to contact pharmacies to obtain a printed summary." if at least one person in the RU has at least one active Pharmacy AF in the current round. Otherwise, use a null display.

Display "also" if there is at least at least one active MPC and one active Phamacy AF in the current round. Otherwise, use a null display.

For "{PHAR\_PERSON 1, PHAR\_PERSON 2, PHAR\_PERSON 3, PHAR\_PERSON 4, PHAR\_PERSON N….}," display the first names (AF.FName) of all RU members where that person has at least one active Pharmacy AF in the current round. Substitute "you" for the person's first name if the respondent is included in this list. If exactly two names displayed, separate names with the word "and" and no comma. If more than two names listed, separate names using commas, except for between the last two names displayed. Between the last two names displayed, separate names using the word "and".

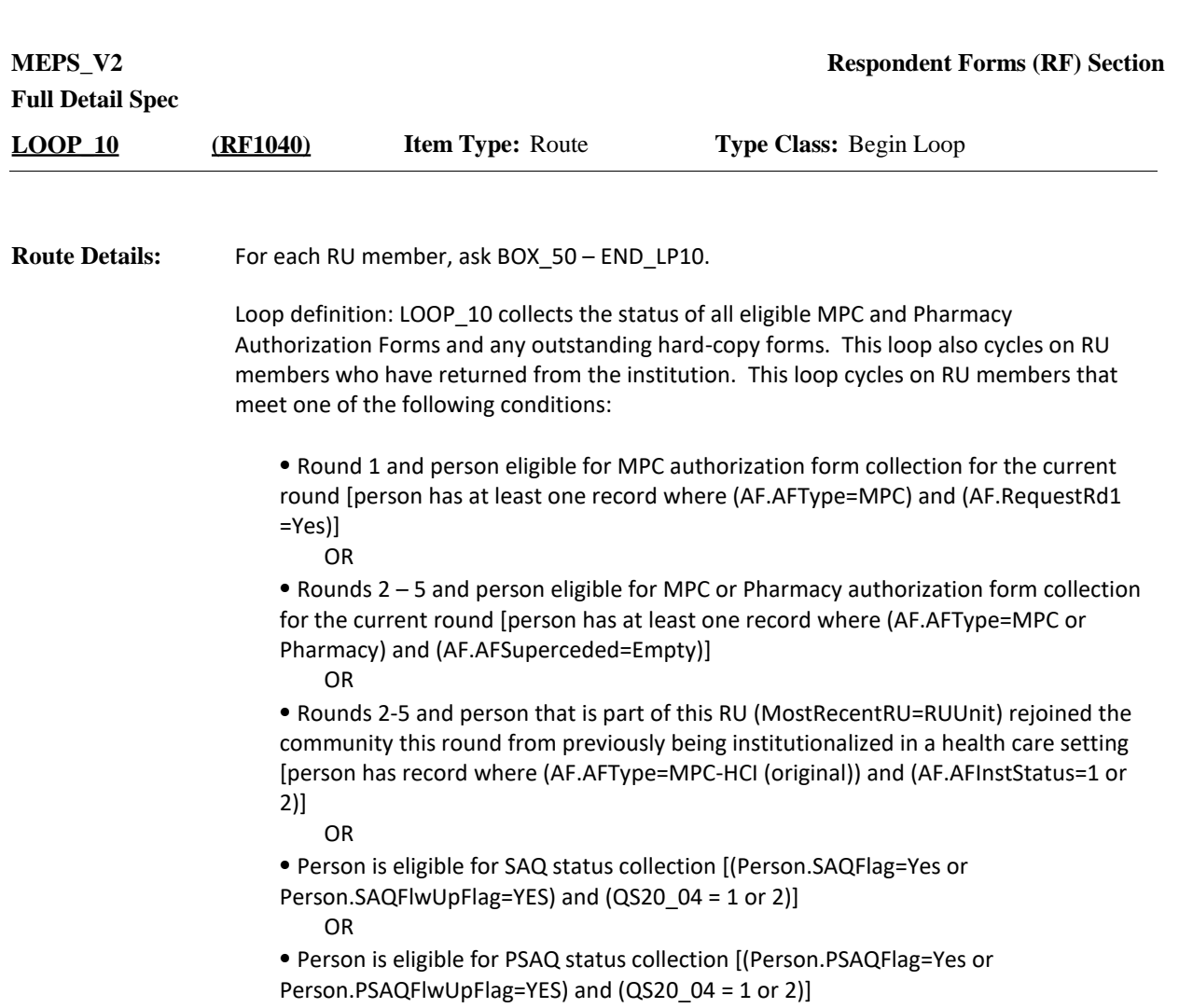

OR

⦁ Person is eligible for DCS status collection (Person.DCSFlag=YES)

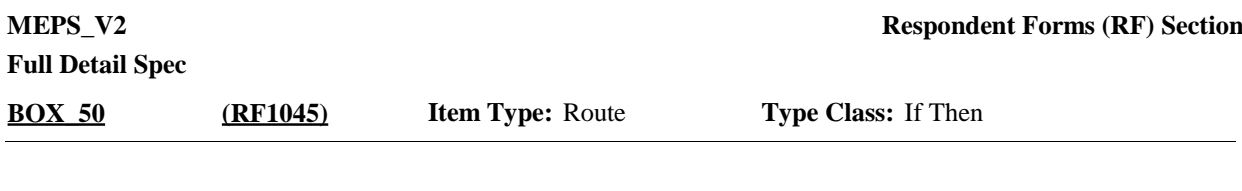

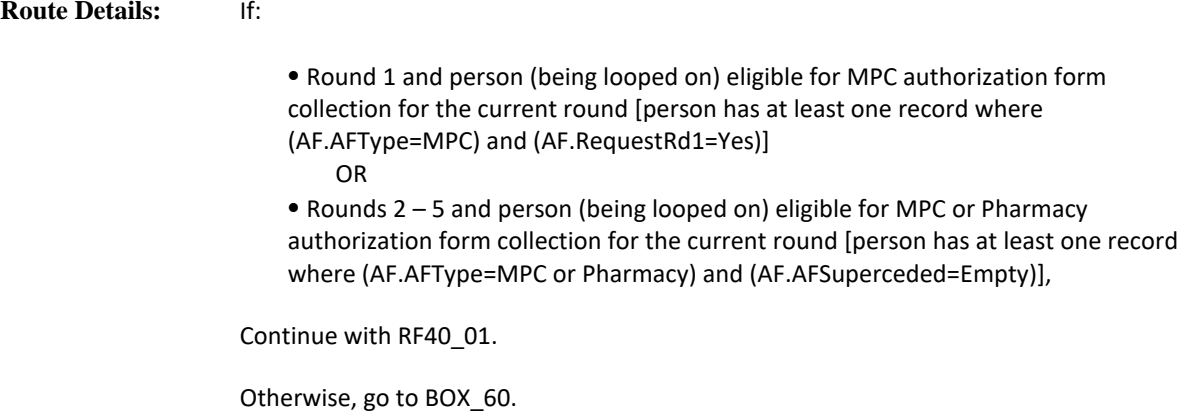

**Full Detail Spec MEPS** V2 **Respondent Forms (RF) Section** INTERVIEWER: {COMPLETE A NEW AF FOR THIS PAIR./TAKE OUT PREPRINTED AF FOR THIS PAIR. IF NOT AVAILABLE, FILL OUT A BLANK AF.} {AF STATUS FROM PREVIOUS ROUND: {DISPLAY RECEIPT CONTROL STATUS}} PROVIDER NAME: {Provider/Pharmacy Full Name} ADDRESS: {Combined Street Address} {City}, {ST} {Zip Code} {Telephone} PATIENT: {First,[Middle],Last Name} DOB: {MM/DD/YYYY} AGE: {XXX} {ACTION: {Status Action}} RU ID: {RUID} REGION: {Reg ID} PROVIDER ID: {ProvID} PID: {PID} SIGNATURE DATE ON AF MUST BE ON OR AFTER: {MM/DD/YYYY} {IF NECESSARY, SAY: Since {LINKED PROV NAMES} (is/are) associated with a larger practice, we will ask for authorization for just {PROVIDER FULL NAME}.} PRESS 1 AND ENTER WHEN FORM IS PREPARED. **Question Text:**  $\Box$  Help Available (AFInfoHelp)  $\Box$  Show Card ( )  $\Box$  Look Up File ( ) **Field Size: Min value: Answers allowed:** 1 **ArrayMax: Max value: Field kind:** Datafield **ArrayMin: ArrayMax: BLAISE NAME:** AFInfo **Item Type:** Question **Type Class:** Enumerated **Answer Type:** TAFFORMPREP **RF40\_01 (RF1050)**

CTRL-S: SWITCH TO A DIFFERENT RU MEMBER.

HELP: F1

**Responses:** AF FORM PREPARED 11

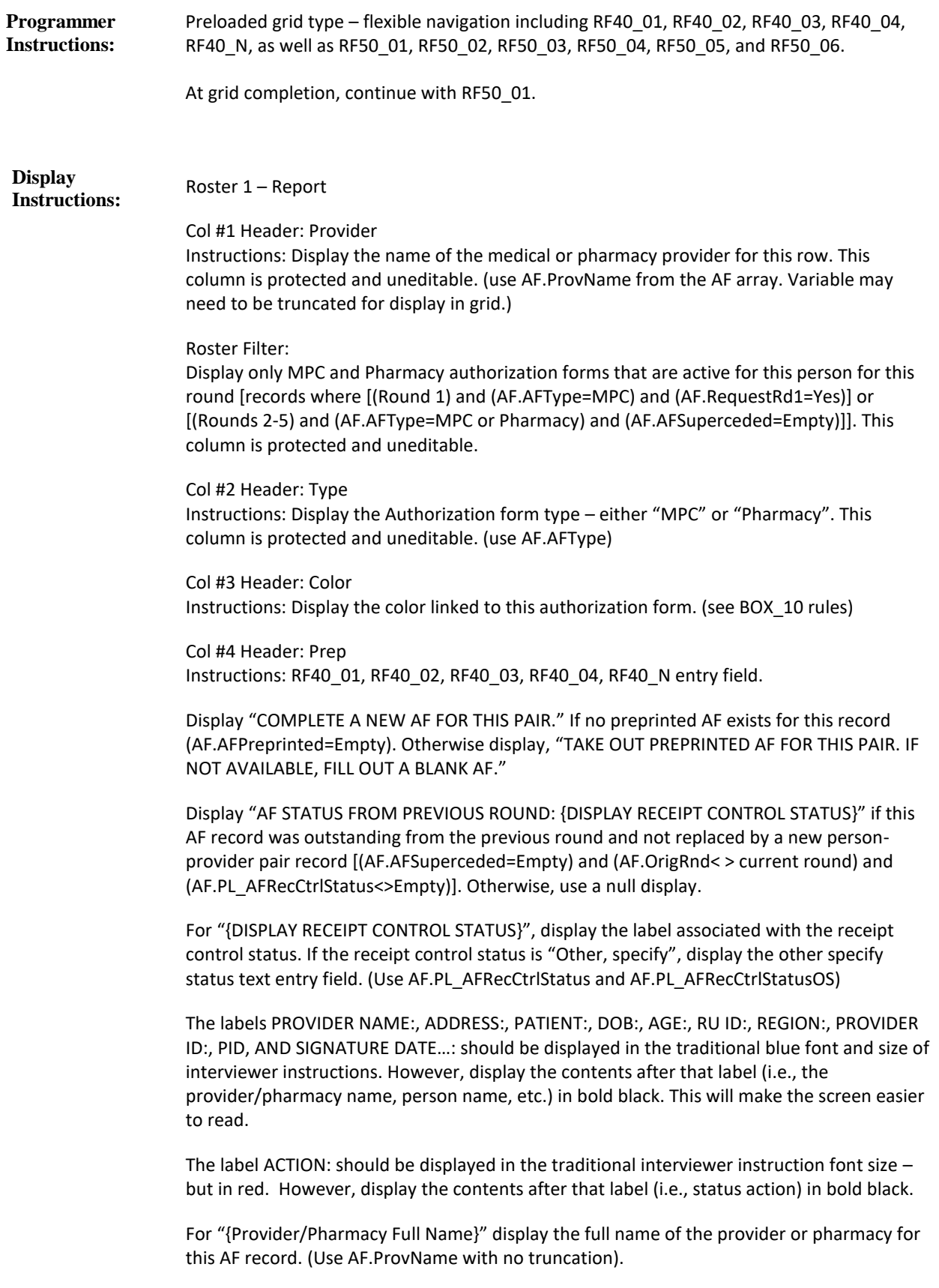

For "{Combined Street Address}" display the street address of the provider or pharmacy for this AF record. (Concatenate AF.StrtAddr1 and AF.StrtAddr2 into one line separated with a space)

> For "{City}, {ST} {Zip Code} {Telephone}" display the rest of the address of the provider or pharmacy for this AF record. (Use AF.City, AF.State, AF.Zip and AF.Phone)

For "{First,[Middle],Last Name}" display the name of the RU member for this AF record. (Use AF.FName, AF.MName, and AF.LName)

For (DOB) "{MM/DD/YYYY}" display the DOB of the RU member for this AF record. (Use AF.DOBM, AF.DOBD, AF.DOBY). If complete DOB is RF/DK/empty, leave the display empty. If part of the DOB is RF/DK/empty, display "RF" or "DK" or leave empty as appropriate for that field.

For "{XXX}" display the age or age range of the RU member for this AF record. (Use AF.Age. If Age=RF/DK/empty, use AF.AgeCat. If AF.AgeCat= RF/DK/empty, use AF.AgeGuess.)

Display "ACTION: {Status Action}" if (AF.AFPersonStatus=3, 4, 5, or 6) or if [(AF.AFPersonStatus=1 or 2) and [(AF.Age <=17) or (AF.AgeCat or AF.AgeGuess=1-4)]]. Otherwise, use a null display.

For "{Status Action}" display the following: "{Verify} Child <=13. {If so,} Need Parent/Guardian Signature" if [(AF.AFPersonStatus=1 or 2) and [(AF.Age <=13) or (AF.AgeCat or AF.AgeGuess=1-3)]].

Display "Verify" and "If so," AF.Age is RF/DK/empty and AF.AgeCat or AF.AgeGuess=1-3. Otherwise, use a null display.

"{Verify} Child 14-17. {If so,} Need Patient and Parent/Guardian Signature" if [(AF.AFPersonStatus=1 or 2) and [(AF.Age 14-17) or (AF.AgeCat or AF.AgeGuess=4)]].

Display "Verify" and "If so," AF.Age is RF/DK/empty and AF.AgeCat or AF.AgeGuess=4. Otherwise, use a null display.

"Patient Deceased {In Prior Round}. Need Proxy Signature" if AF.AFPersonStatus=3 or 5.

Display "In Prior Round" if AF.AFPersonStatus=5.

"Patient {Still} Institutionalized. Need Proxy Signature" if AF.AFPersonStatus=4 or 6.

Display "Still" if AF.AFPersonStatus=6.

For "{RUID}", display the CaseID. For "{Reg ID}", display the region of this CaseID. (May need to get from BFOS?) For "{ProvID}", display the provider ID of the provider or pharmacy for this AF record (ProvID). For "{PID}", display the AF.PersID of the RU member for this AF

record.

For (SIGNATURE DATE) "{MM/DD/YYYY}", display the required signature date for this AF record (Use AF.ReqSignDt).

Display "IF NECESSARY, SAY: Since {LINKED PROV NAMES} (is/are) associated with a larger practice, we will ask for authorization for just {PROV NAME}." if there are linked provider names for this AF record (AF.LinkedAF.ProvNames < > Empty). Otherwise, use a null display.

For "{LINKED PROV NAMES}" display the text entry associated with this field for this AF record. This will be a string of provider first and last names. (Use AF.LinkedAF.ProvNames).

For "{PROVIDER FULL NAME}" display the full name of the provider for this AF record. (Use AF.ProvName, truncation is okay).

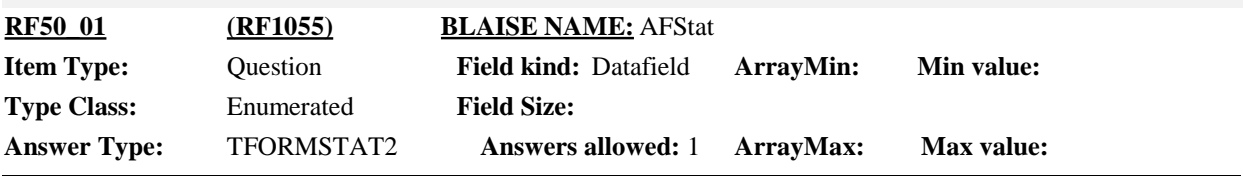

 $\Box$  Help Available (AFStatHelp)  $\Box$  Show Card ( )  $\Box$  Look Up File ( )

**Question Text:**

PROVIDER NAME: {Provider/Pharmacy Full Name}

PATIENT: {First,[Middle],Last Name}

REQUEST SIGNATURE AND THEN ENTER THE AUTHORIZATION FORM STATUS.

{IF NECESSARY, SAY: Since {LINKED PROV NAMES} (is/are) associated with a larger practice, we will ask for authorization for just {PROVIDER FULL NAME}.}

HELP: F1

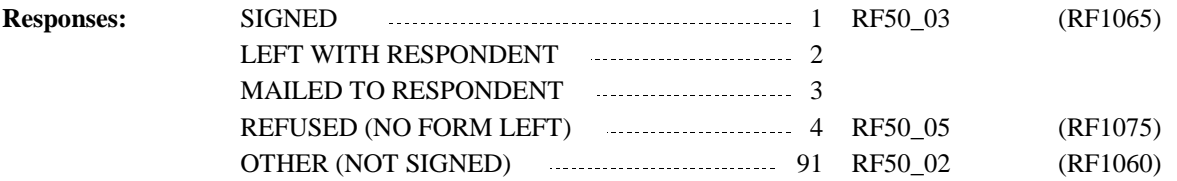

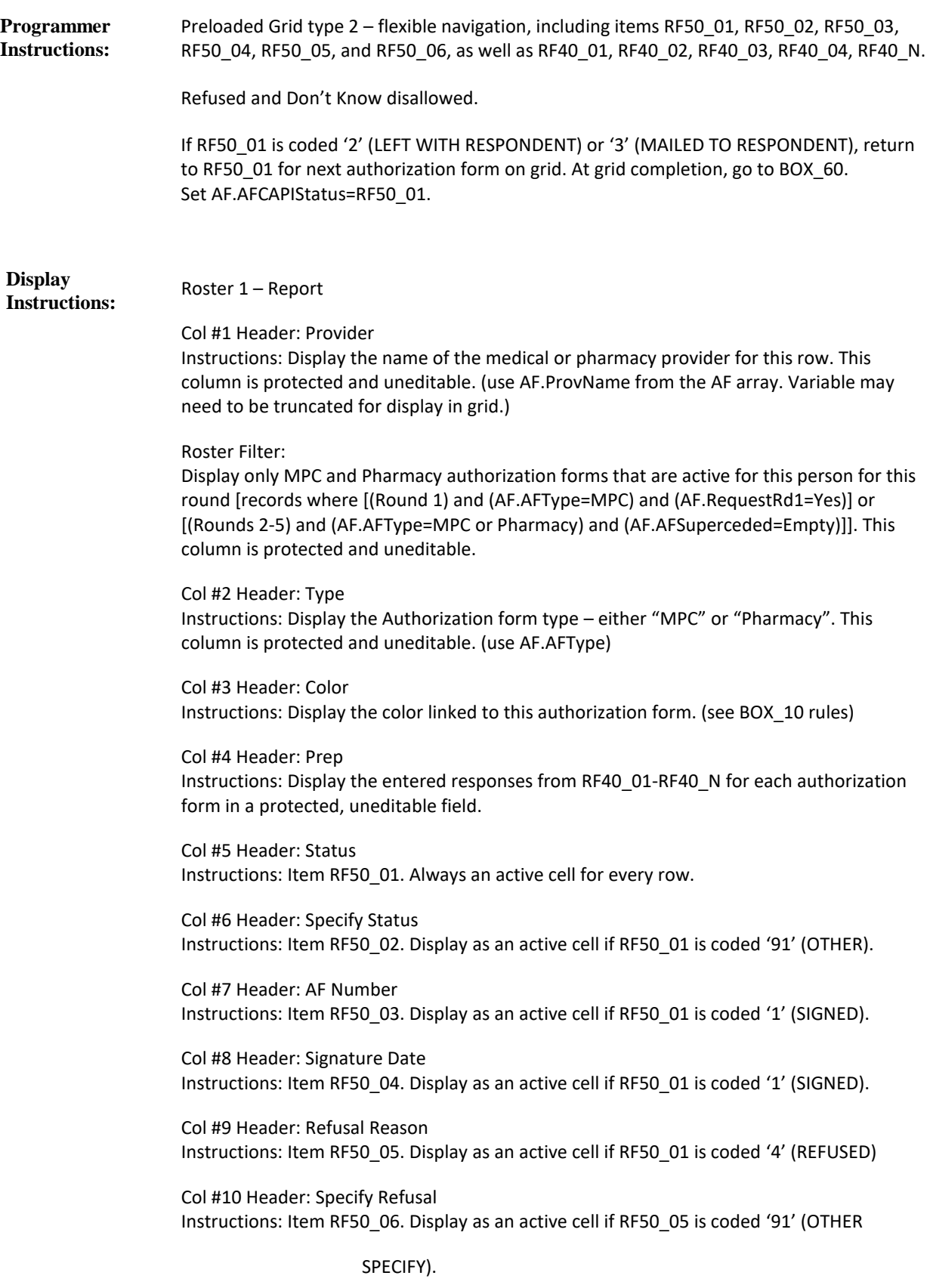

Display the labels PROVIDER NAME: and PATIENT: as grayed out text.

For "{Provider/Pharmacy Full Name}" display the full name of the provider or pharmacy for this AF record as grayed out text. (Use AF.ProvName with no truncation).

For "{First,[Middle],Last Name}" display the name of the RU member for this AF record as grayed out text. (Use AF.FName, AF.MName, and AF.LName)

Display "IF NECESSARY, SAY: Since {LINKED PROV NAMES} (is/are) associated with a larger practice, we will ask for authorization for just {PROV NAME}." if there are linked provider names for this AF record (AF.LinkedAF.ProvNames < > Empty). Otherwise, use a null display.

For "{LINKED PROV NAMES}" display the text entry associated with this field for this AF record. This will be a string of provider first and last names. (Use AF.LinkedAF.ProvNames).

For "{PROVIDER FULL NAME}" display the full name of the provider for this AF record. (Use AF.ProvName, truncation is okay).

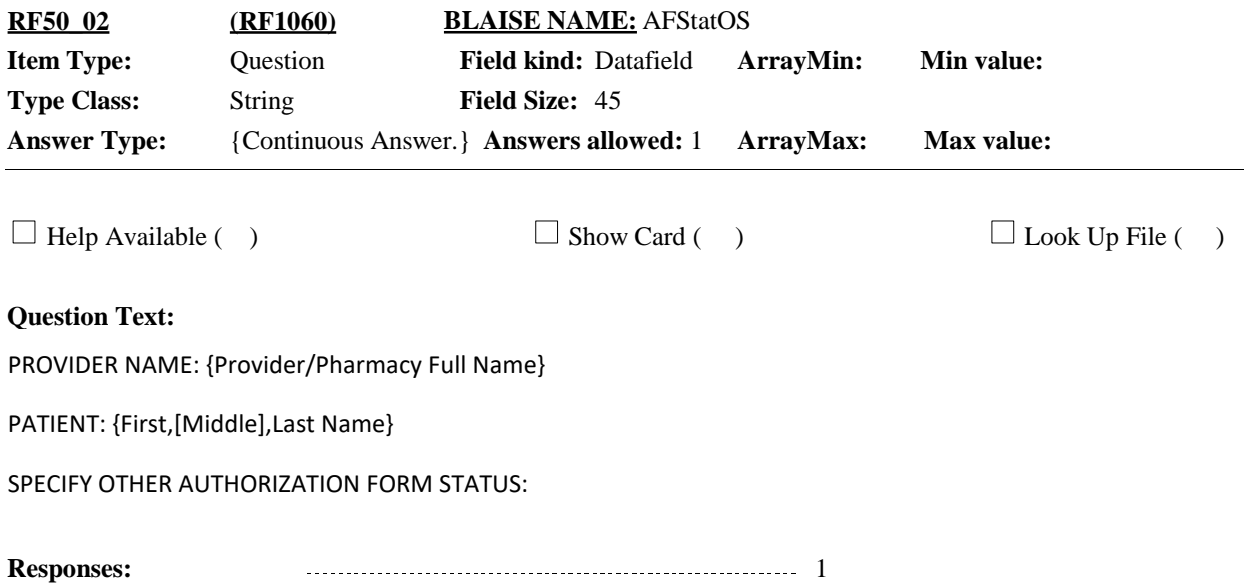

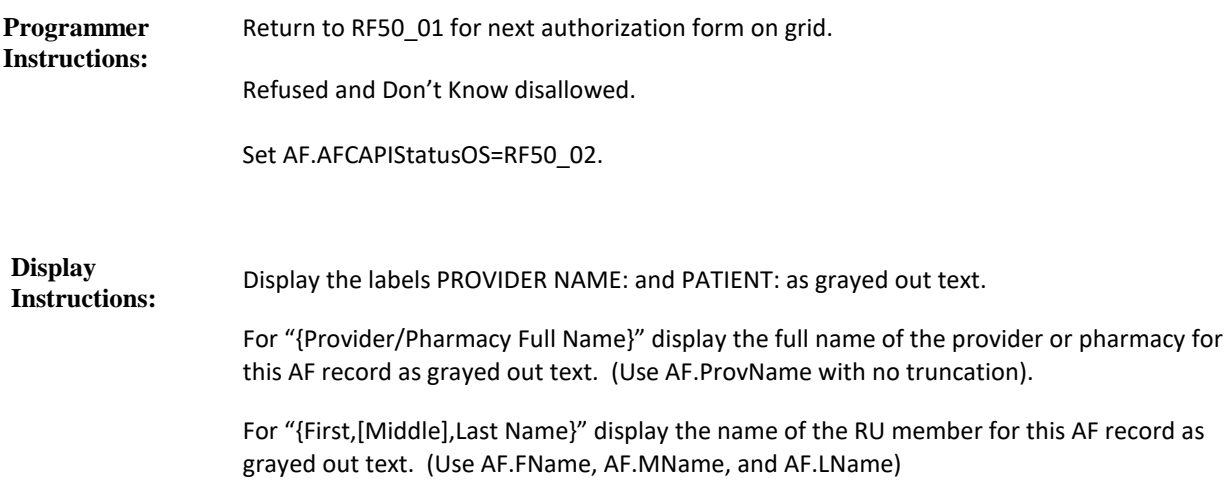

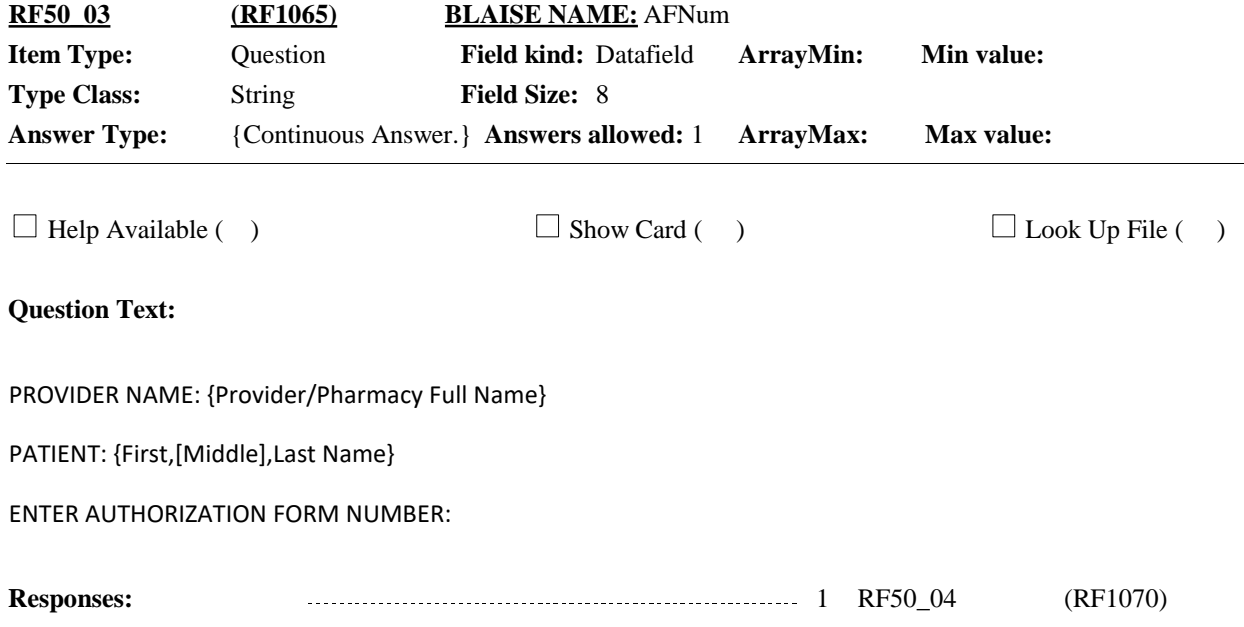

#### **Programmer Instructions:**

Refused and Don't Know disallowed.

Set AF.AFFormID=RF50\_03.

Note: Each authorization form has a pre-assigned authorization form number. This number is linked to the authorization form type, panel and round.

Hard check: Exactly 8 digit alpha-numeric entry required. If less than 8 characters entered, display the following message: "AUTHORIZATION FORM NUMBER REQUIRES EXACTLY 8 LETTERS/NUMBERS. VERIFY FORM NUMBER AND FORM TYPE AND RE-ENTER."

Hard Check – MPC/Pharmacy Authorization Forms: The Authorization form number entered must follow the conventions noted below for the panel and AF type. If an authorization form number is entered that does not meet the conventions, display the following message: "INVALID AUTHORIZATION FORM NUMBER ENTERED. VERIFY FORM NUMBER AND FORM TYPE AND RE-ENTER."

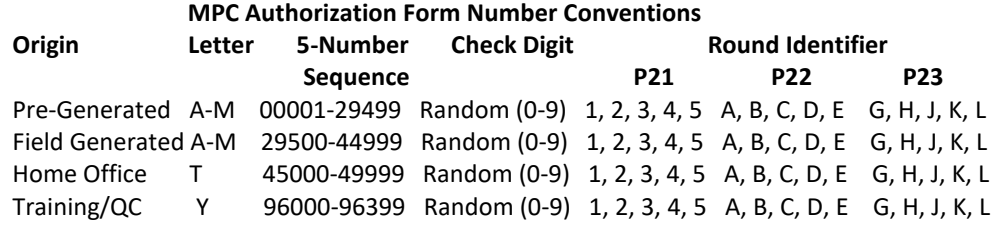

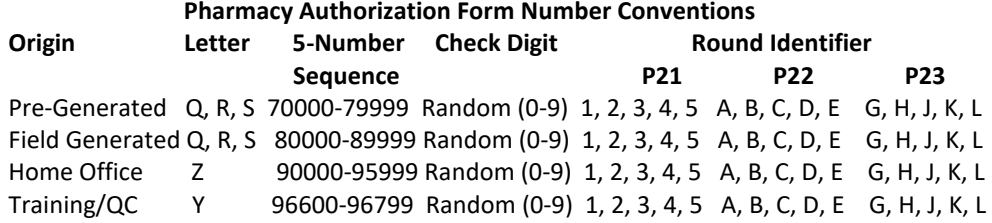

#### Note:

P24 will use round identifiers: M, N, P, Q, R. P25 will use round identifiers: S, T, U, V, W. P26 will use round identifiers: 1, 2, 3, 4, 5.

#### **Display Instructions:**

Display the labels PROVIDER NAME: and PATIENT: as grayed out text.

For "{Provider/Pharmacy Full Name}" display the full name of the provider or pharmacy for this AF record as grayed out text. (Use AF.ProvName with no truncation).

For "{First,[Middle],Last Name}" display the name of the RU member for this AF record as grayed out text. (Use AF.FName, AF.MName, and AF.LName)

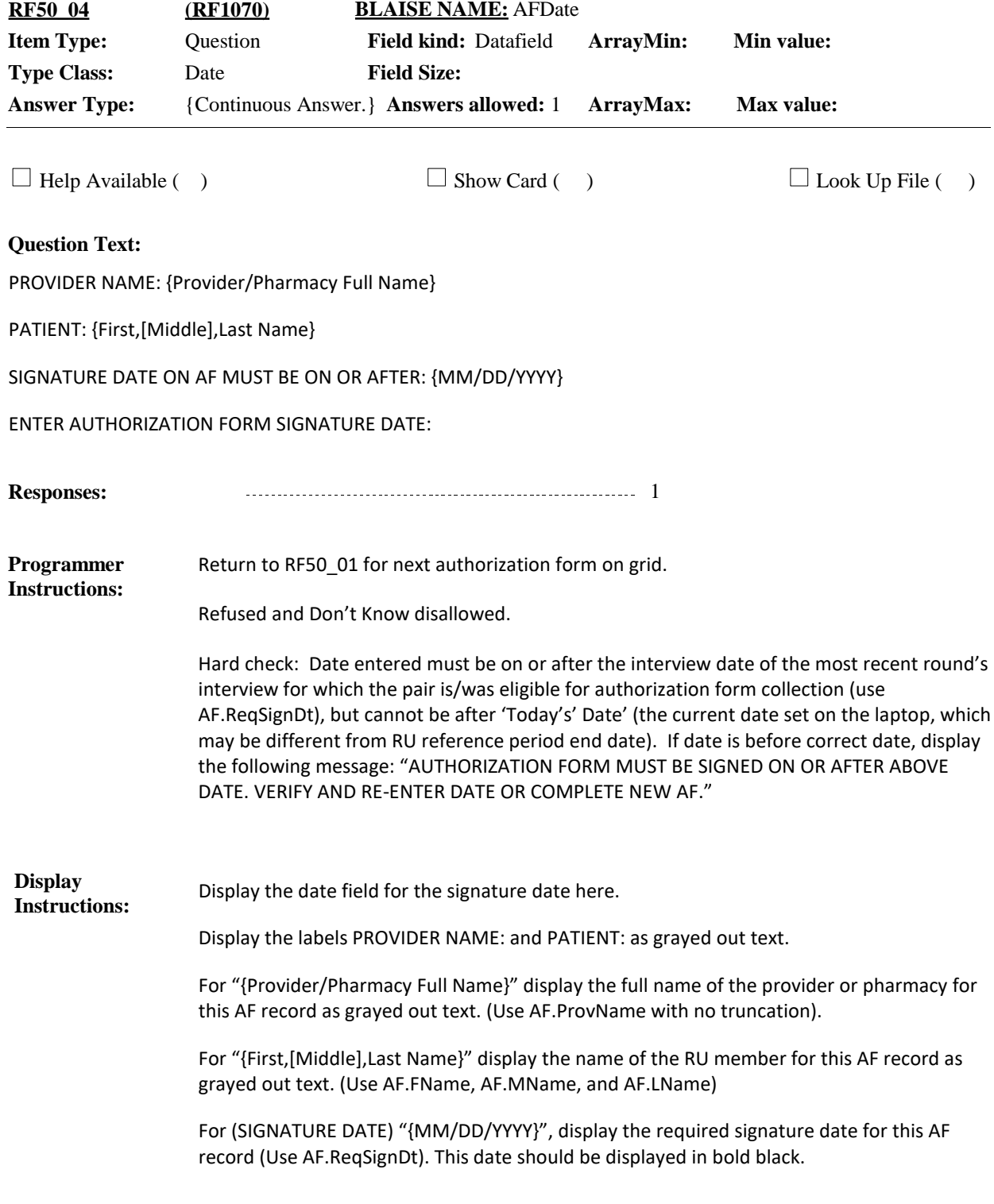

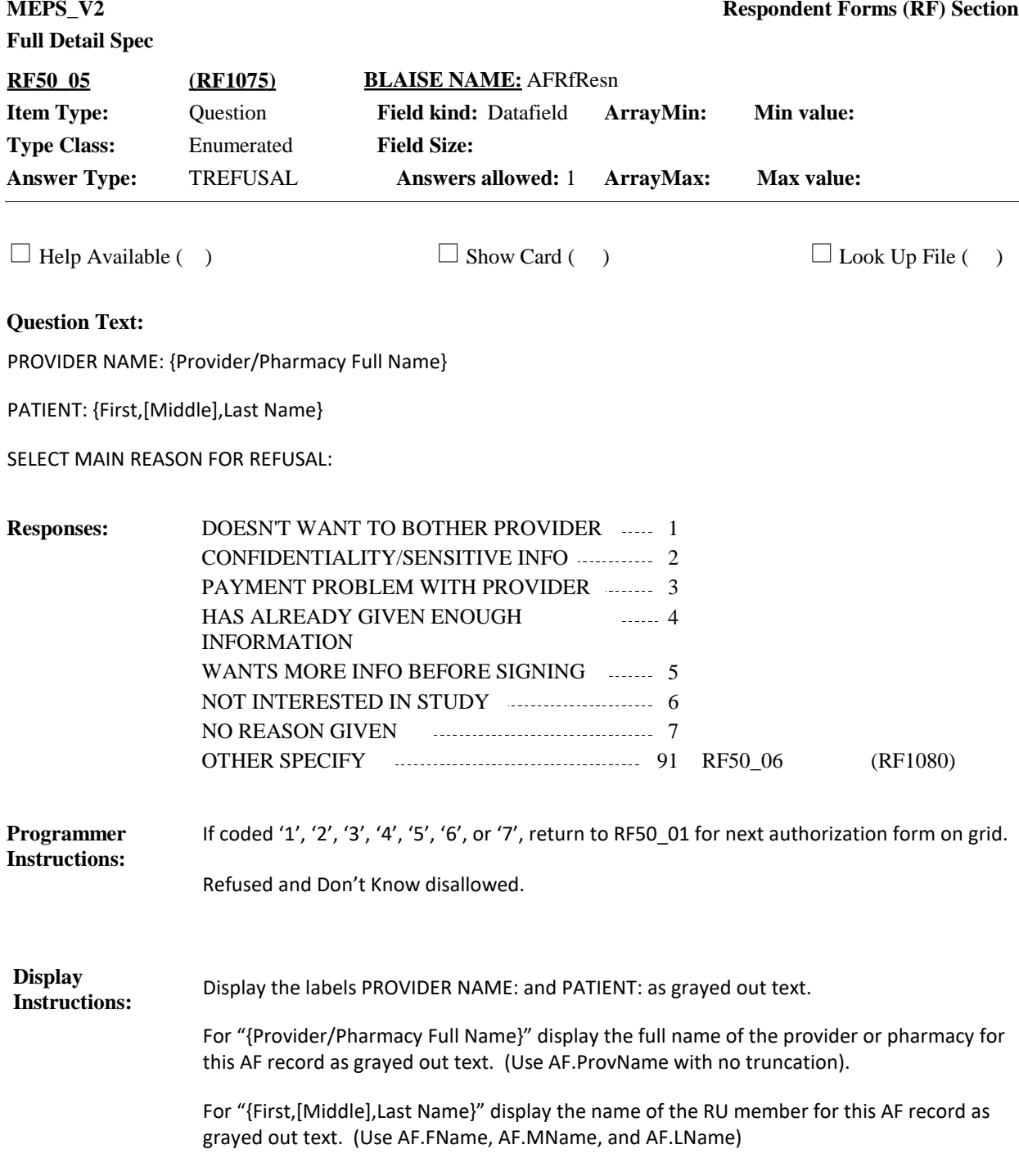

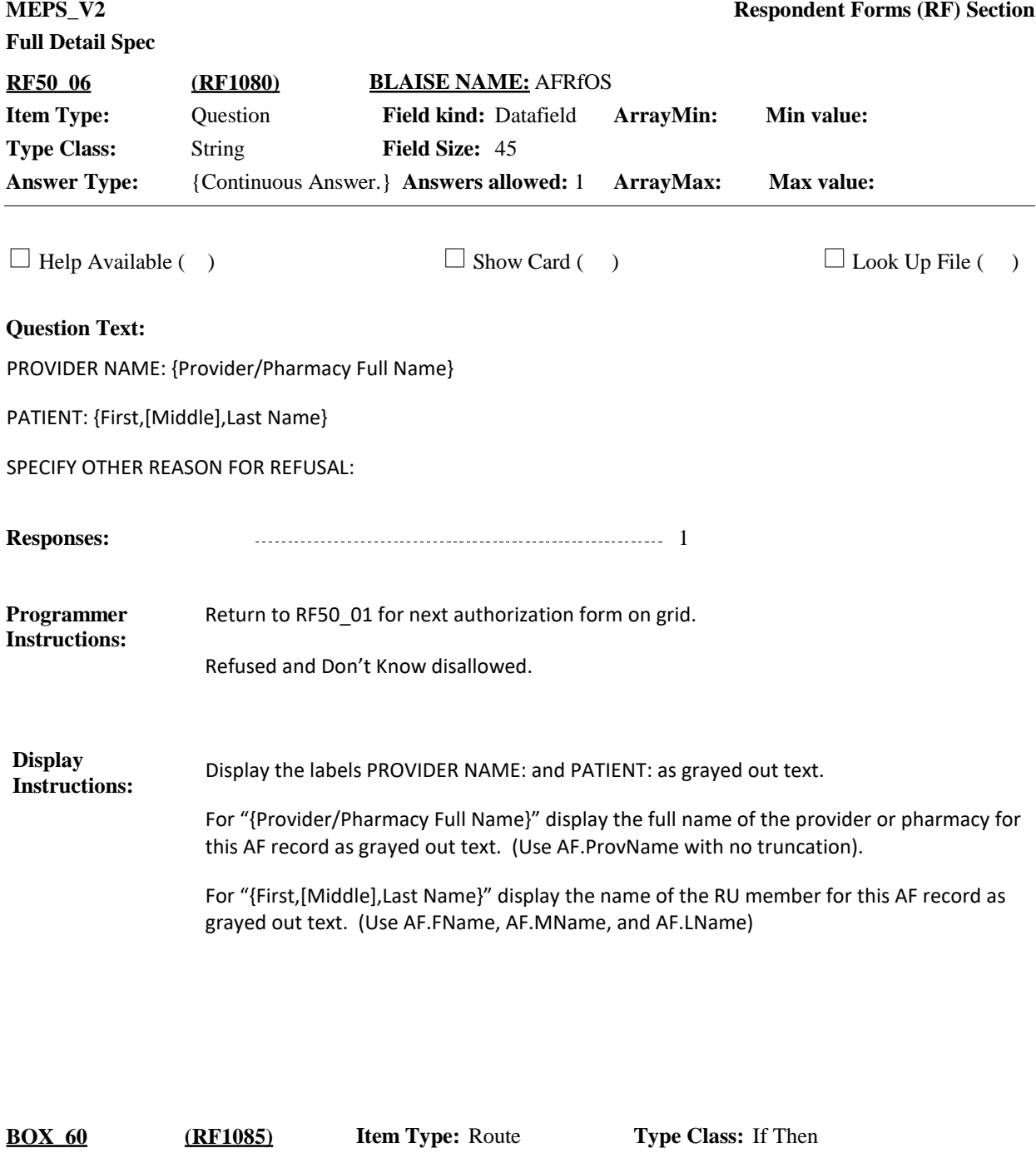

If Rounds 2-5 and person (being looped on) that is part of this RU (MostRecentRU=RUUnit) rejoined the community this round from previously being institutionalized in a health care setting [person has record where (AF.AFType=MPC-HCI (original)) and (AF.AFInstStatus=1 or 2)], continue with RF60. **Route Details:**

Otherwise, go to BOX\_90.

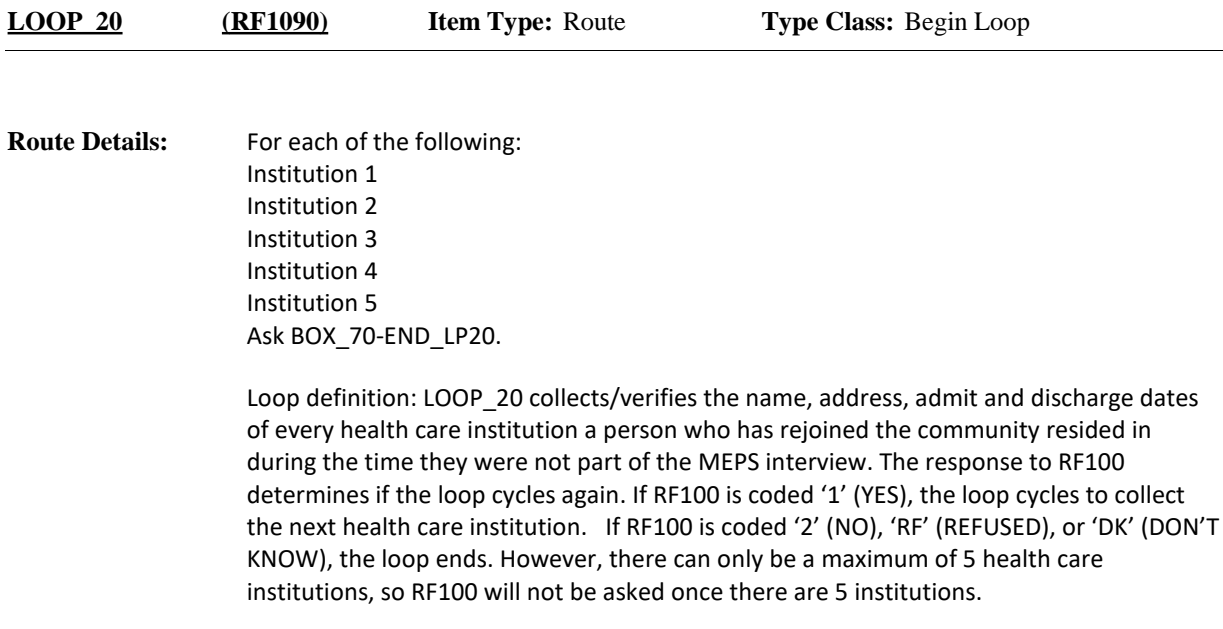

If first cycle of LOOP\_20, continue with RF60. **Route Details: BOX\_70 (RF1095) Item Type:** Route **Type Class:** If Then

Otherwise, go to RF70\_01.

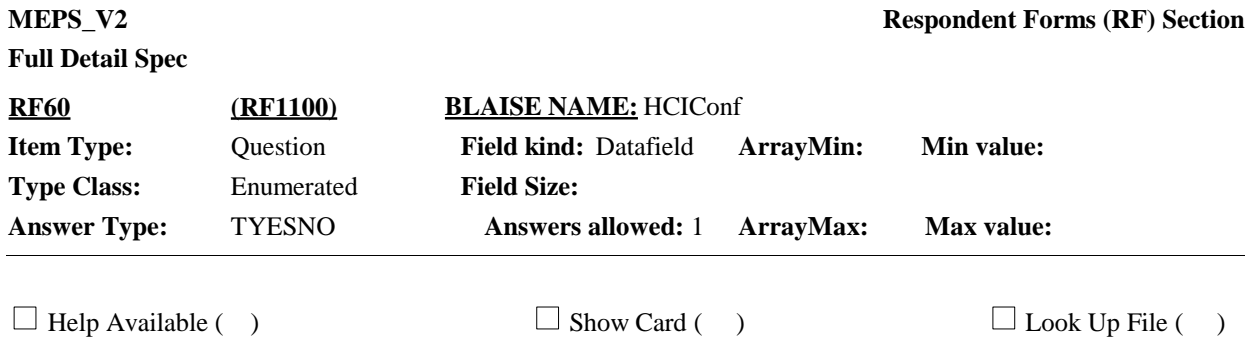

#### **Question Text:**

I have recorded that {you/{PERSON}} {rejoined the household/passed away} after being in a health care facility. I would like to collect the name, address, and telephone number for each nursing home or other long-term care institution that provided 24 hour skilled nursing care where {you/{PERSON}} resided between {DATE ORIG INSTITUTIONALIZED} and {DATE REJOINED COMMUNITY}.

In an earlier interview, I recorded that {you/{PERSON}} entered {ORIG INSTITUTION NAME}. Is that correct?

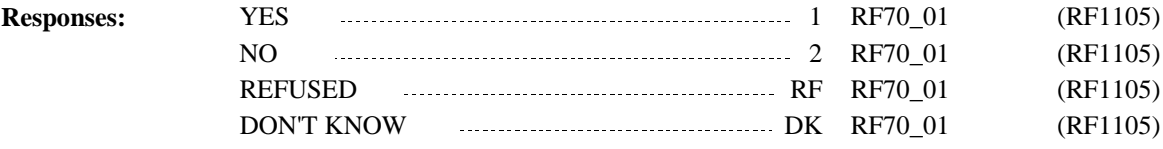

For "{PERSON}" display the full name of the person being looped on (Person.FullName). Display "rejoined the household" if person has returned to live in this RU [(AF.AFInstStatus= 2) for the record where AF.AFType=MPC-HCI (original)]. Display "passed away" if person died after leaving the institution [(AF.AFInstStatus=1) for the record where AF.AFType=MPC-HCI (original)]. For "{DATE ORIG INSTITUTIONALIZED}", display the date the person was first institutionalized [(AF.OrigInstMM, DD, YYYY) for the record where AF.AFType=MPC-HCI (original)]. Display as full month, xx, YYYY - e.g., "January 1, 2016". Display "DK" or "RF" for missing values. For "{DATE REJOINED COMMUNITY}", display the date the person left the health care facility [(AF.DtRejoinedMM, DD, YYYY) for the record where AF.AFType=MPC-HCI (original)]. (This is the date collected at RE200/RE220/RE240). Display as full month, xx, YYYY - e.g., "January 1, 2016". Display "DK" or "RF" for missing values. For "{ORIG INSTITUTION NAME}", display the name of the health care facility the person reported when he/she was first institutionalized [Use AF.ProvName for the AF record where AF.AFType=MPC-HCI (orginal)]. **Display Instructions:** If coded '2' (NO), 'RF' (REFUSED), or 'DK' (DON'T KNOW), set AF.AFSuperceded=Yes for the record where AF.AFType=MPC-HCI (original). Create a new record where: AF.AFType=MPC-HCI (additional). Set AF.OrigRnd and AF.AFYear. From the MPC-HCI (original) record, copy over all the "info about person" variables to the new record. Set AF.ReqSignDt to RU reference period end date regardless of response to RF60. Set AFYear to 1 if current round =1 or 2. Set AFYear to 2 if current round =3, 4 or 5 regardless of response to RF60. **Programmer Instructions:**

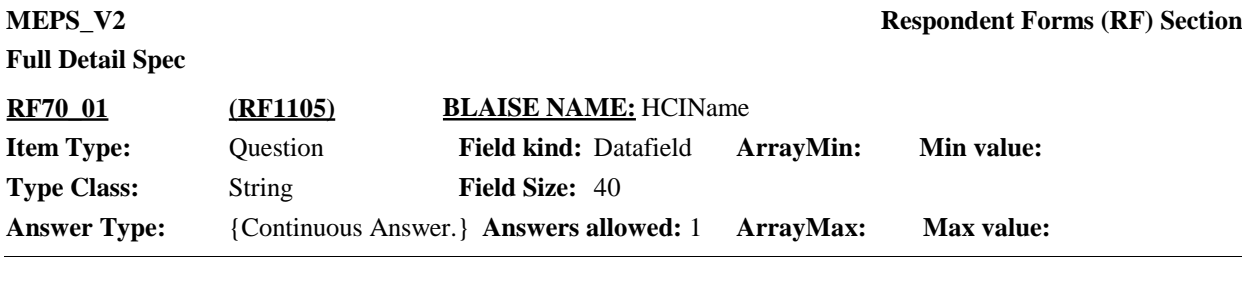

 $\Box$  Help Available ( )  $\Box$  Show Card ( )  $\Box$  Look Up File ( )

#### **Question Text:**

{VERIFY THE NAME AND ADDRESS OF THE NURSING HOME OR LONG TERM CARE FACILITY WHERE {PERSON} WAS LIVING./Please give me the name, address and telephone number of the nursing home or long term care institution (that provided 24 hour skilled nursing care) where {you were/{PERSON} was} living.}

{Is the name:/What is the name?}

**Responses:** {INSTITUTION NAME} {STREET ADDRESS1} {STREET ADDRESS2} {CITY}, {STATE} {ZIP CODE} {TELEPHONE NUMBER} 1 RF70\_02 (RF1110)

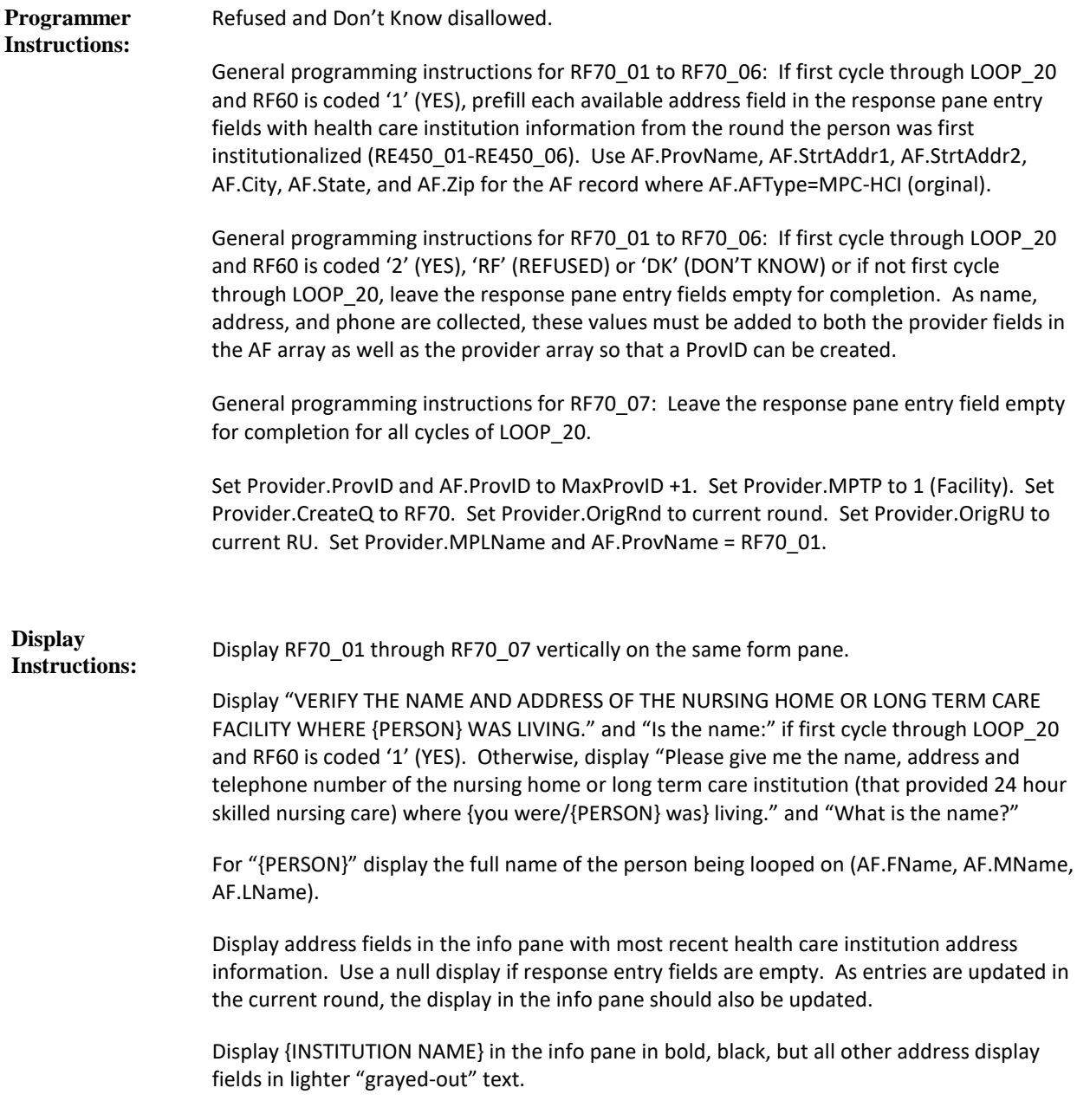

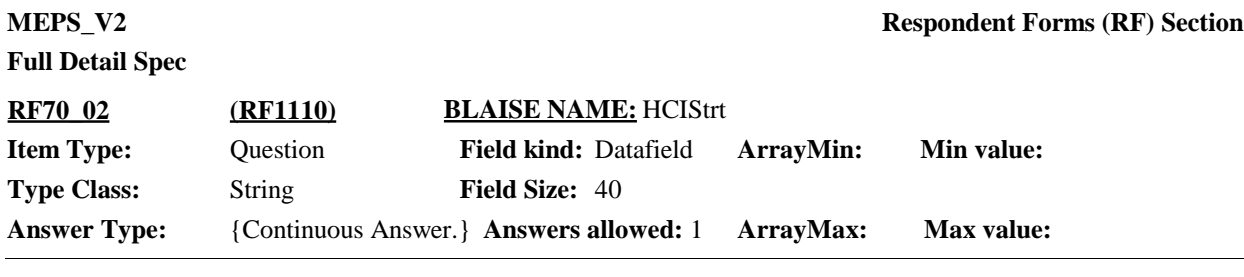

 $\Box$  Help Available ( )  $\Box$  Show Card ( )  $\Box$  Look Up File ( )

#### **Question Text:**

{VERIFY THE NAME AND ADDRESS OF THE NURSING HOME OR LONG TERM CARE FACILITY WHERE {PERSON} WAS LIVING./Please give me the name, address and telephone number of the nursing home or long term care institution (that provided 24 hour skilled nursing care) where {you were/{PERSON} was} living.}

{Is the street address:/What is the street address?}

{INSTITUTION NAME} {STREET ADDRESS1} {STREET ADDRESS2} {CITY}, {STATE} {ZIP CODE} {TELEPHONE NUMBER}

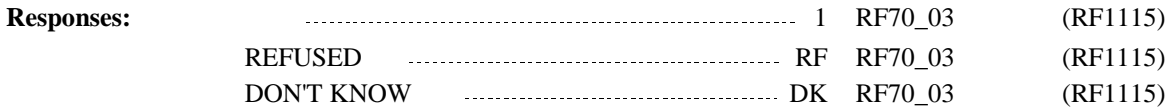

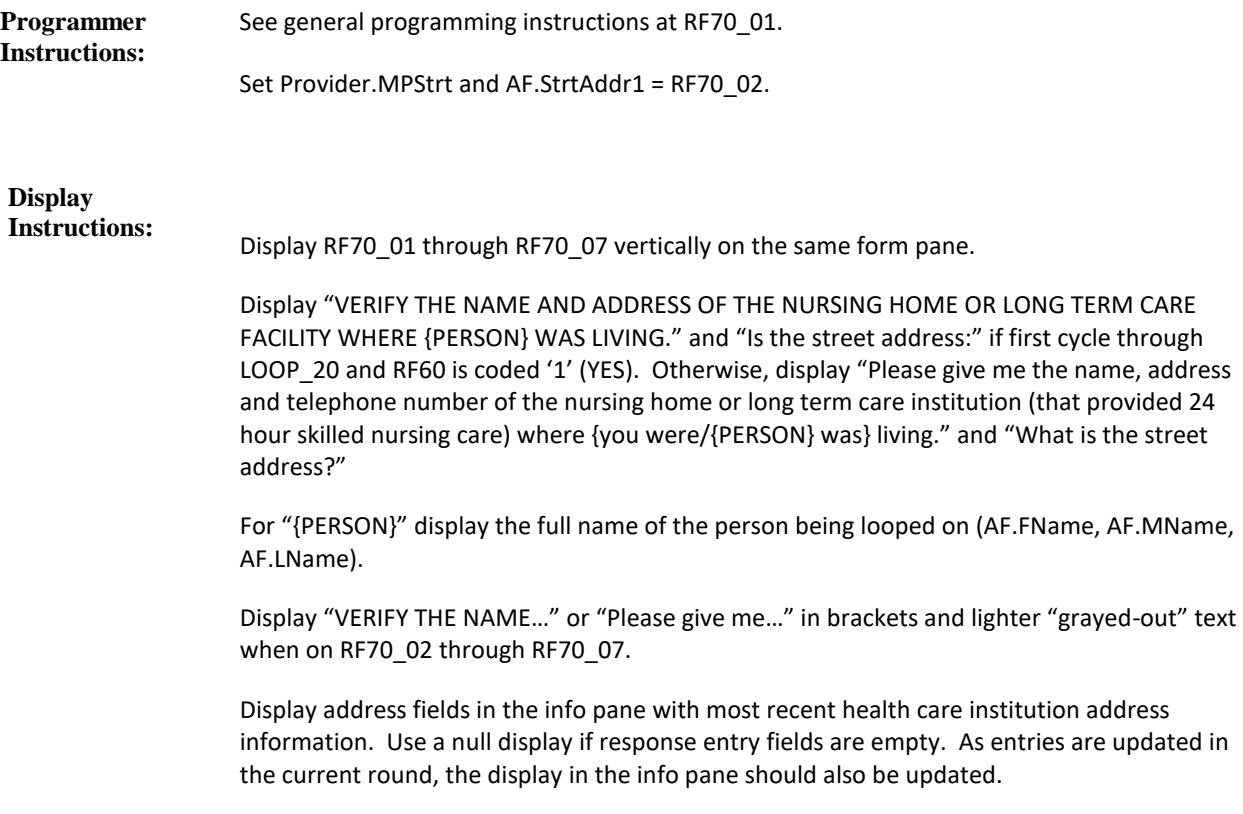

Display {STREET ADDRESS1} in the info pane in bold, black, but all other address display fields in lighter "grayed-out" text.

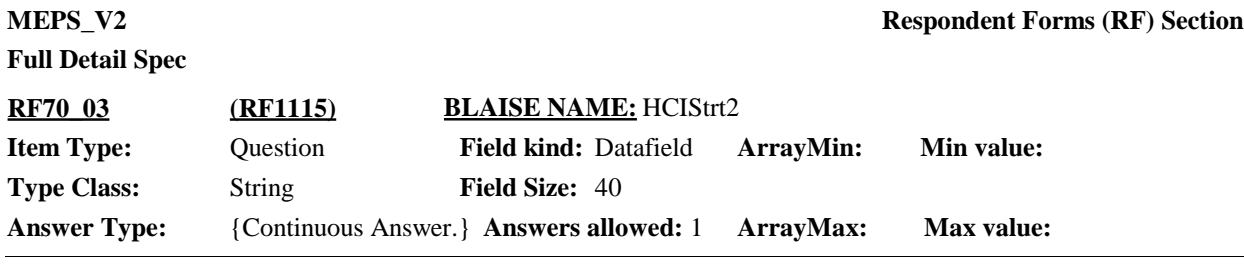

 $\Box$  Help Available ( )  $\Box$  Show Card ( )  $\Box$  Look Up File ( )

#### **Question Text:**

{VERIFY THE NAME AND ADDRESS OF THE NURSING HOME OR LONG TERM CARE FACILITY WHERE {PERSON} WAS LIVING./Please give me the name, address and telephone number of the nursing home or long term care institution (that provided 24 hour skilled nursing care) where {you were/{PERSON} was} living.}

{VERIFY/ENTER} BUILDING OR ADDITIONAL ADDRESS INFORMATION, AS NECESSARY. IF NONE, PRESS ENTER TO CONTINUE.

{INSTITUTION NAME} {STREET ADDRESS1} {STREET ADDRESS2} {CITY}, {STATE} {ZIP CODE} {TELEPHONE NUMBER}

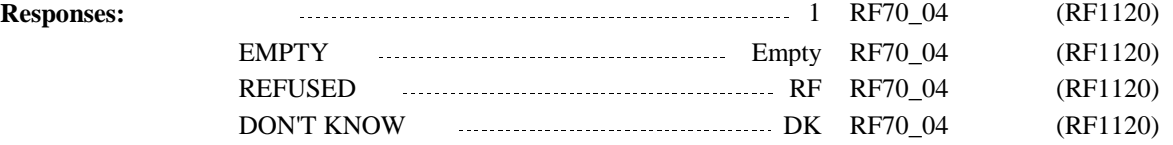

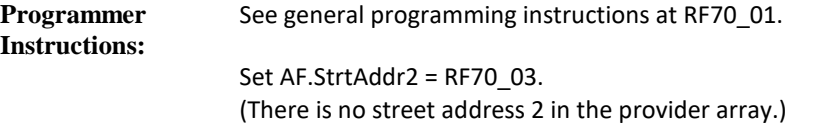

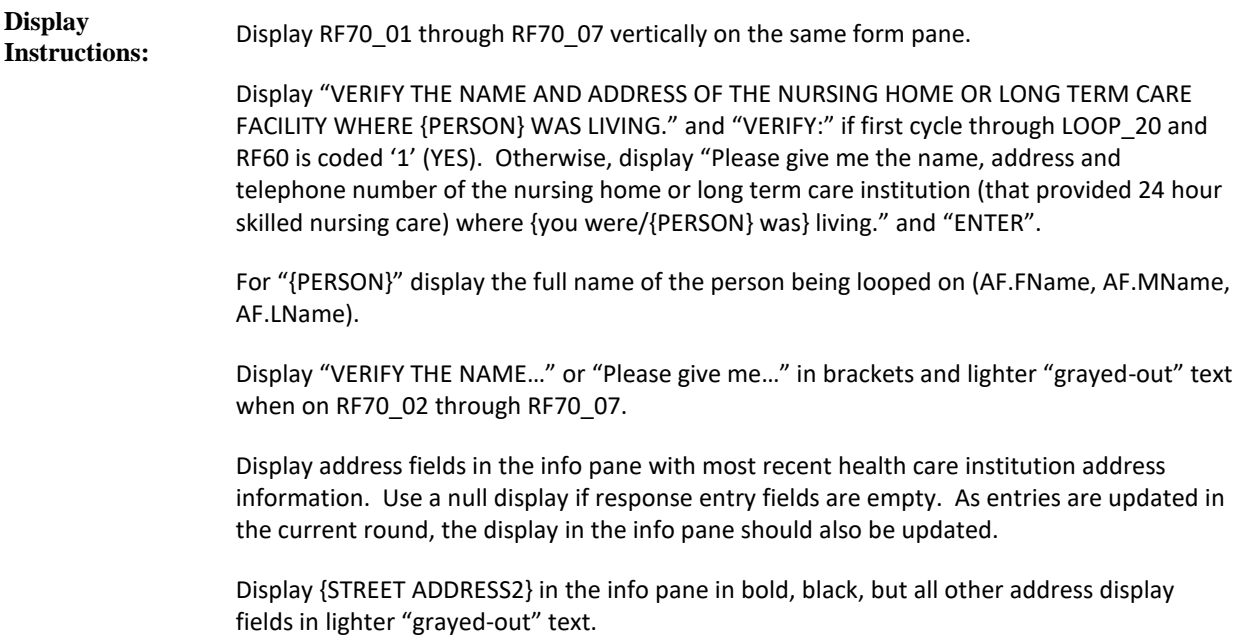

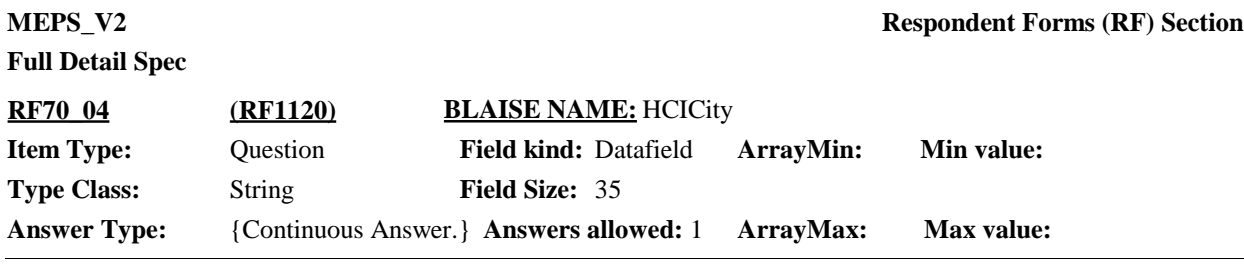

 $\Box$  Help Available ( )  $\Box$  Show Card ( )  $\Box$  Look Up File ( )

#### **Question Text:**

{VERIFY THE NAME AND ADDRESS OF THE NURSING HOME OR LONG TERM CARE FACILITY WHERE {PERSON} WAS LIVING./Please give me the name, address and telephone number of the nursing home or long term care institution (that provided 24 hour skilled nursing care) where {you were/{PERSON} was} living.}

{Is the city:/What is the city?}

{INSTITUTION NAME} {STREET ADDRESS1} {STREET ADDRESS2} {CITY}, {STATE} {ZIP CODE} {TELEPHONE NUMBER}

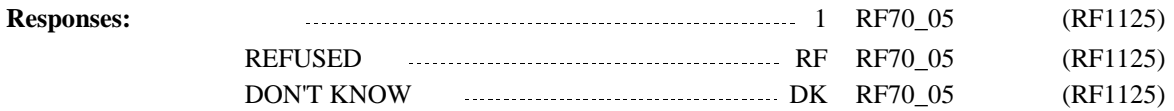

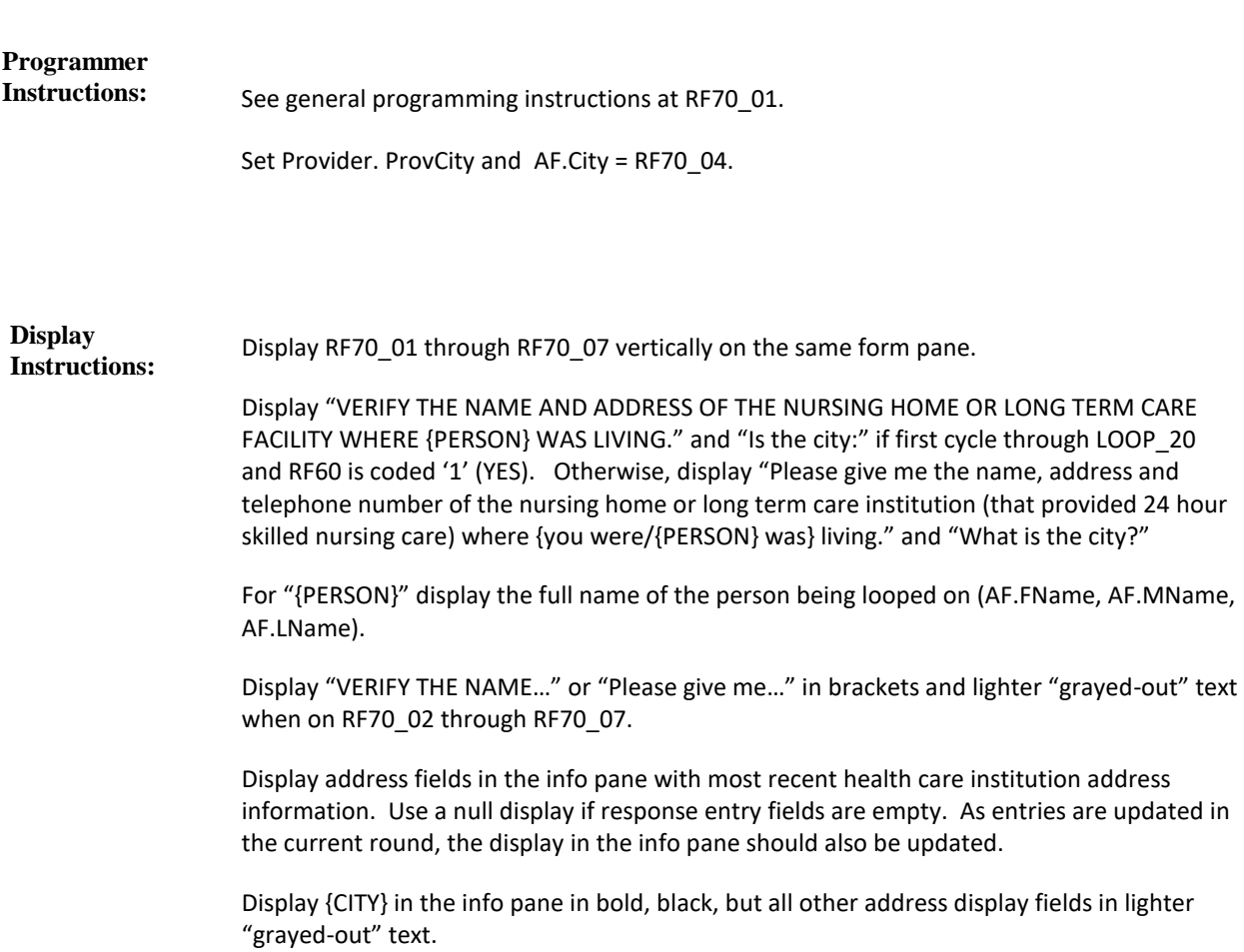

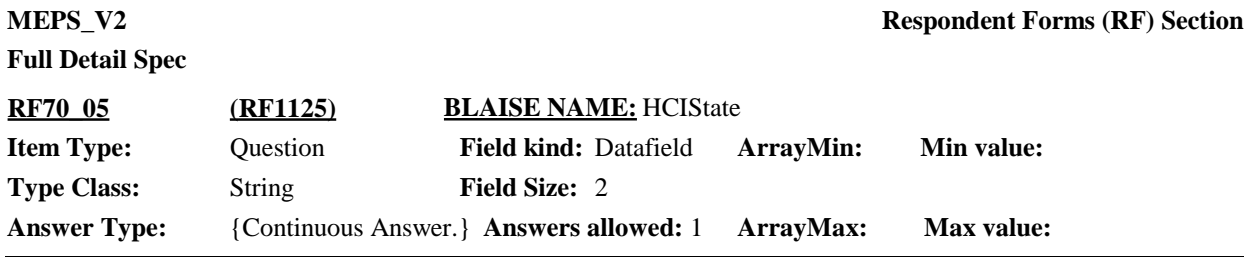

 $\Box$  Help Available ( )  $\Box$  Show Card ( )  $\Box$  Look Up File ( )

**Question Text:**

{VERIFY THE NAME AND ADDRESS OF THE NURSING HOME OR LONG TERM CARE FACILITY WHERE {PERSON} WAS LIVING./Please give me the name, address and telephone number of the nursing home or long term care institution (that provided 24 hour skilled nursing care) where {you were/{PERSON} was} living.}}

{Is the state:/What is the state?}

TYPE THE FIRST LETTER OF THE STATE, THEN USE ARROW KEYS IF NEEDED TO LOCATE STATE, AND PRESS ENTER TO SELECT.

{INSTITUTION NAME} {STREET ADDRESS1} {STREET ADDRESS2} {CITY}, {STATE} {ZIP CODE} {TELEPHONE NUMBER}

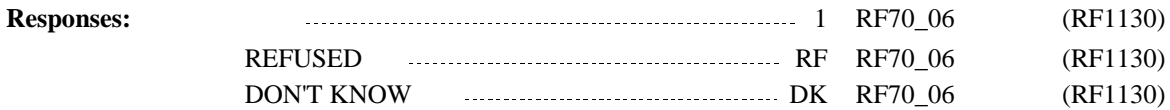

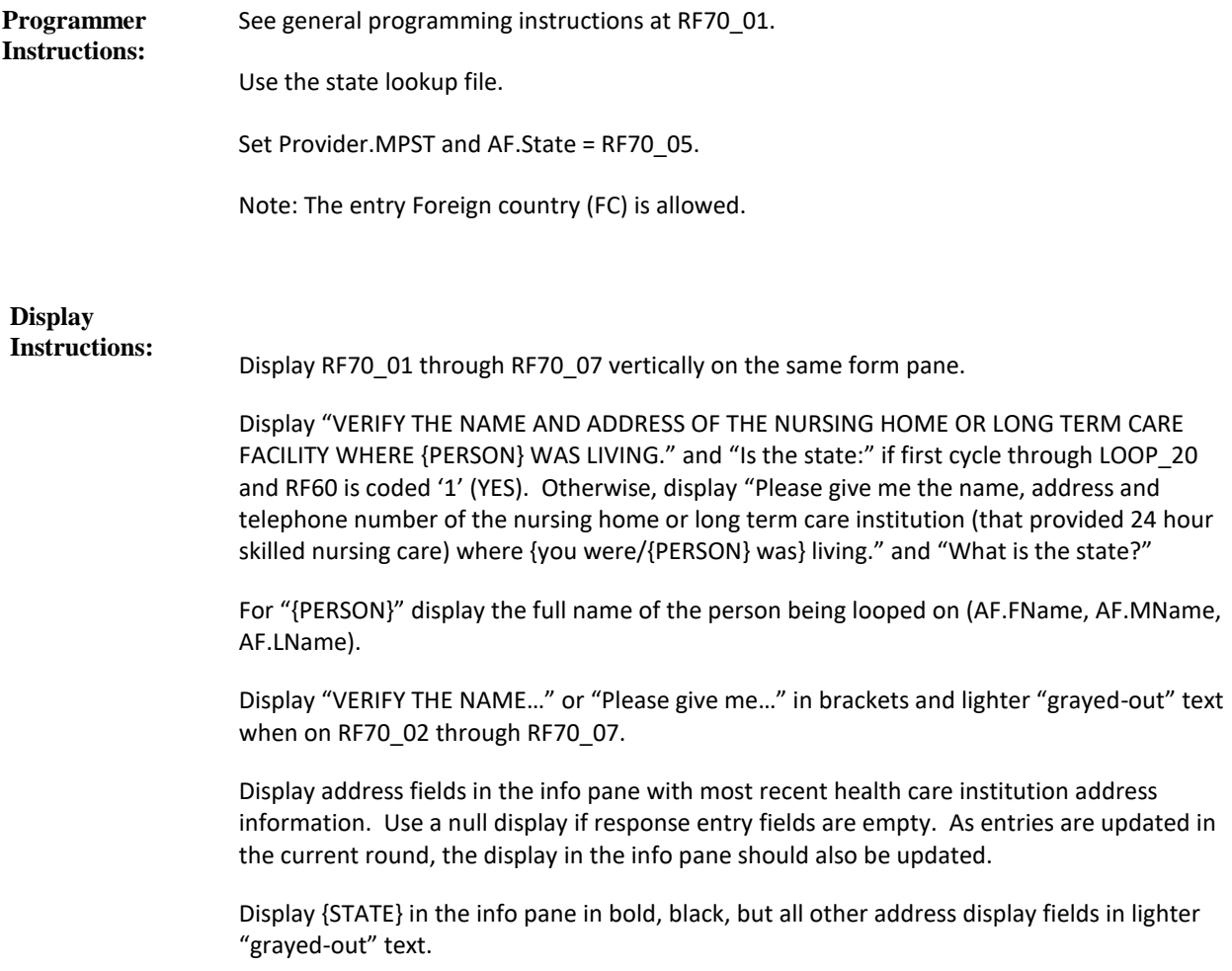

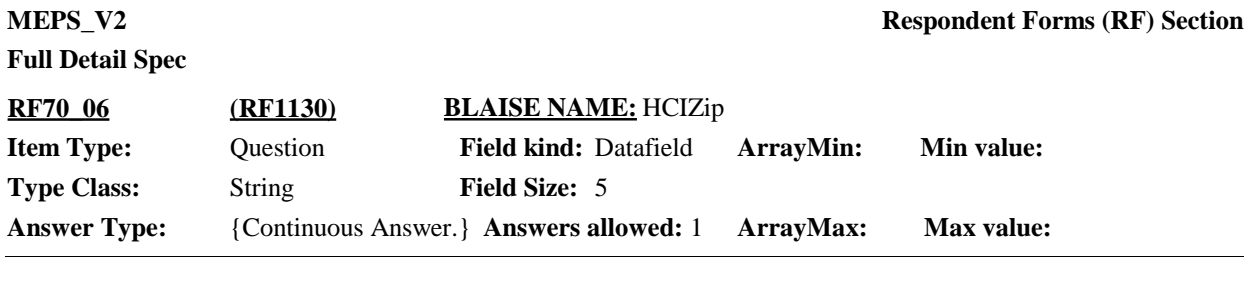

 $\Box$  Help Available ( )  $\Box$  Show Card ( )  $\Box$  Look Up File ( )

**Question Text:**

{VERIFY THE NAME AND ADDRESS OF THE NURSING HOME OR LONG TERM CARE FACILITY WHERE {PERSON} WAS LIVING./Please give me the name, address and telephone number of the nursing home or long term care institution (that provided 24 hour skilled nursing care) where {you were/{PERSON} was} living.}

{Is the zip code:/What is the zip code?}

{INSTITUTION NAME} {STREET ADDRESS1} {STREET ADDRESS2} {CITY}, {STATE} {ZIP CODE} {TELEPHONE NUMBER}

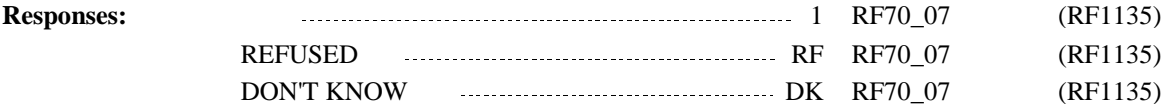

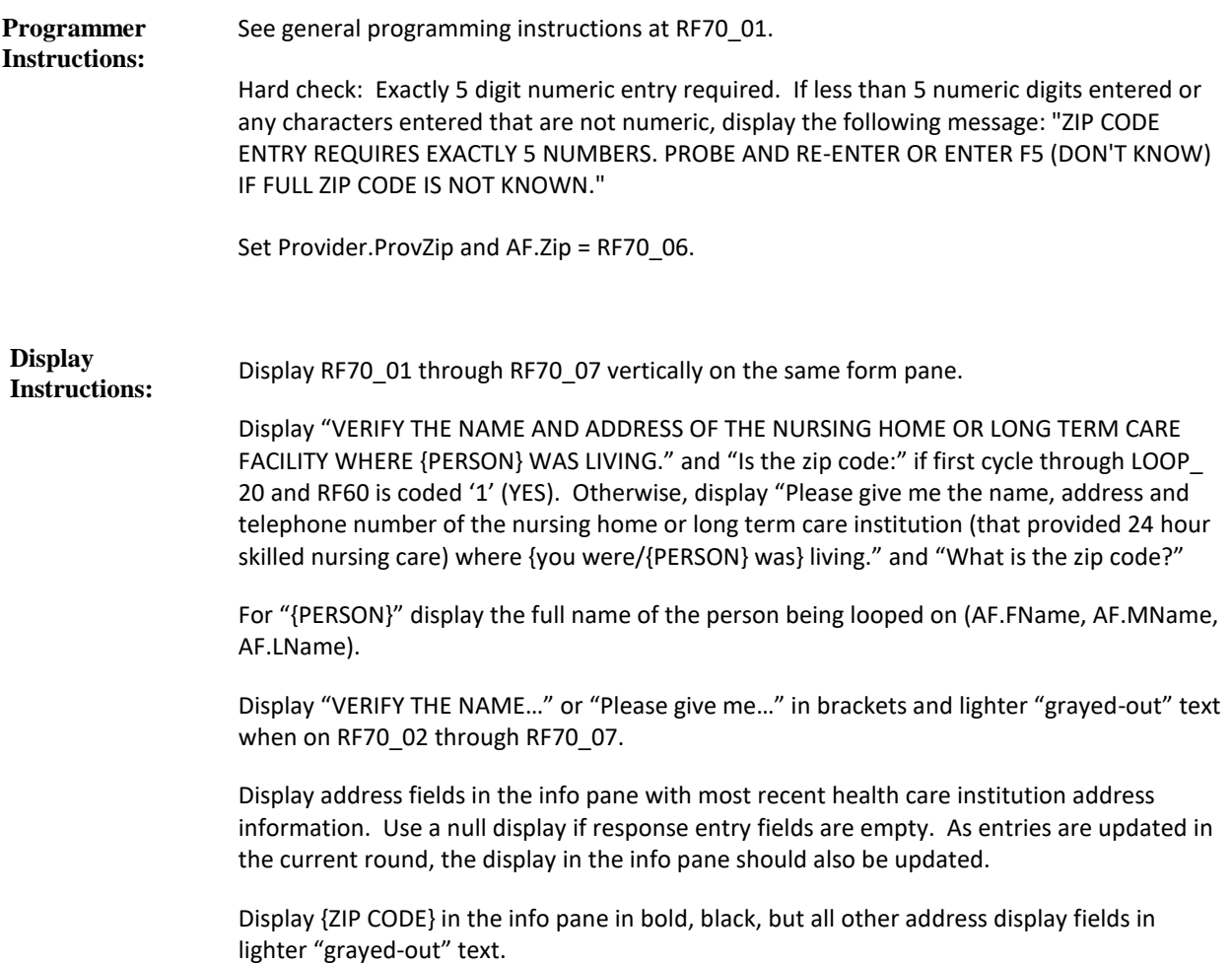

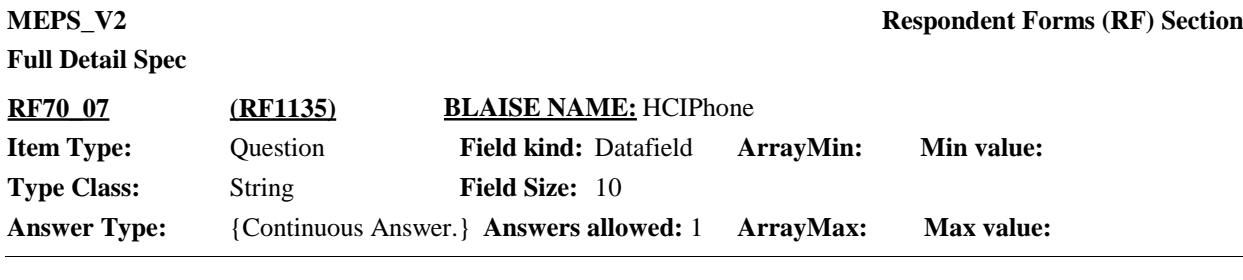

 $\Box$  Help Available ( )  $\Box$  Show Card ( )  $\Box$  Look Up File ( )

#### **Question Text:**

{VERIFY THE NAME AND ADDRESS OF THE NURSING HOME OR LONG TERM CARE FACILITY WHERE {PERSON} WAS LIVING./Please give me the name, address and telephone number of the nursing home or long term care institution (that provided 24 hour skilled nursing care) where {you were/{PERSON} was} living.}

What is the telephone number? IF NO TELEPHONE, ENTER DON'T KNOW.

{INSTITUTION NAME} {STREET ADDRESS1} {STREET ADDRESS2} {CITY}, {STATE} {ZIP CODE} {TELEPHONE NUMBER}

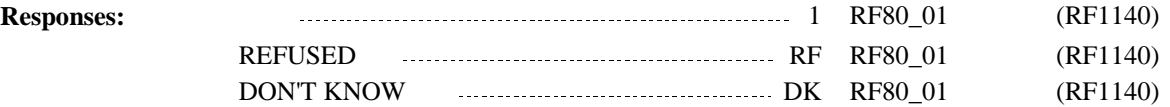

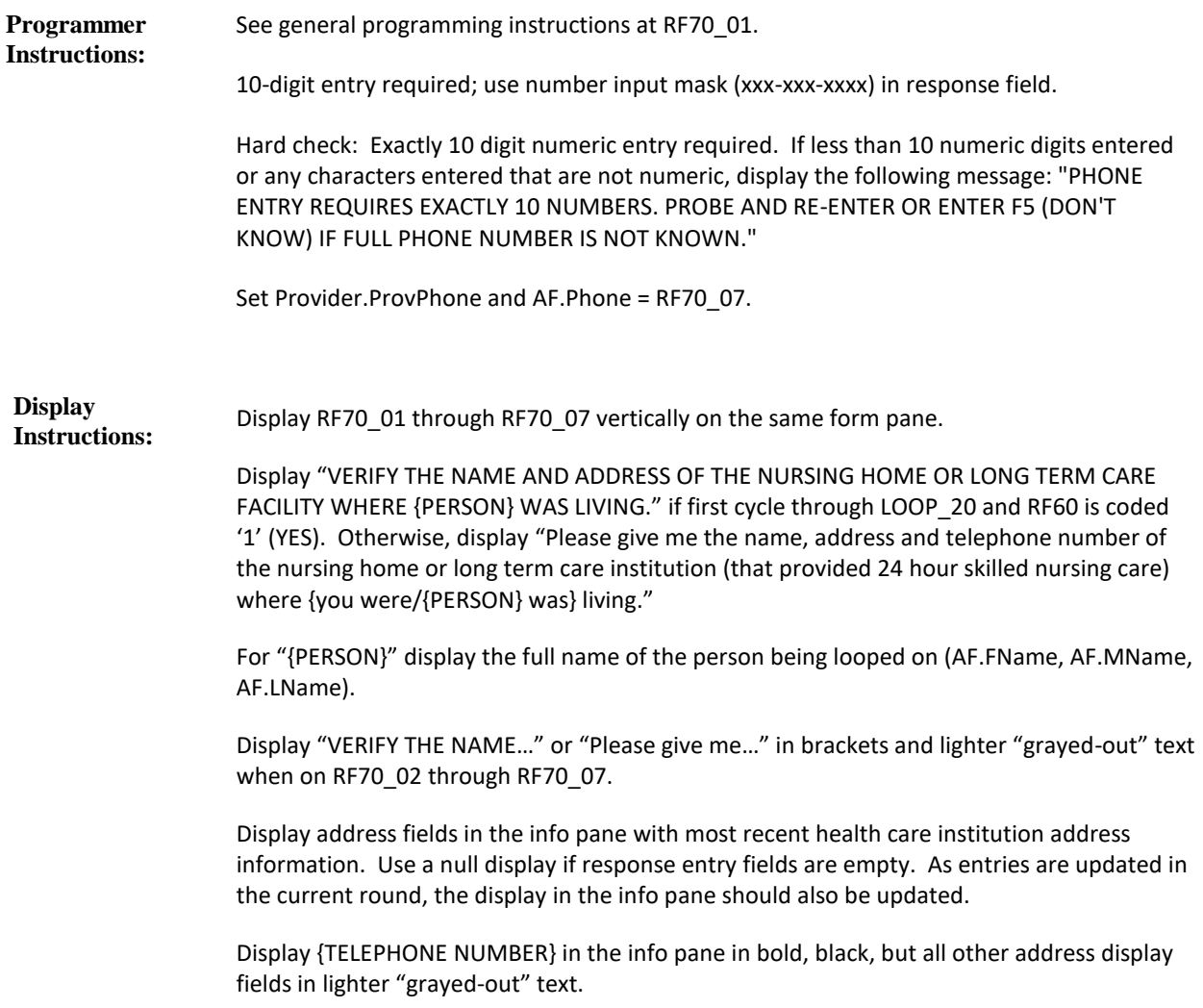

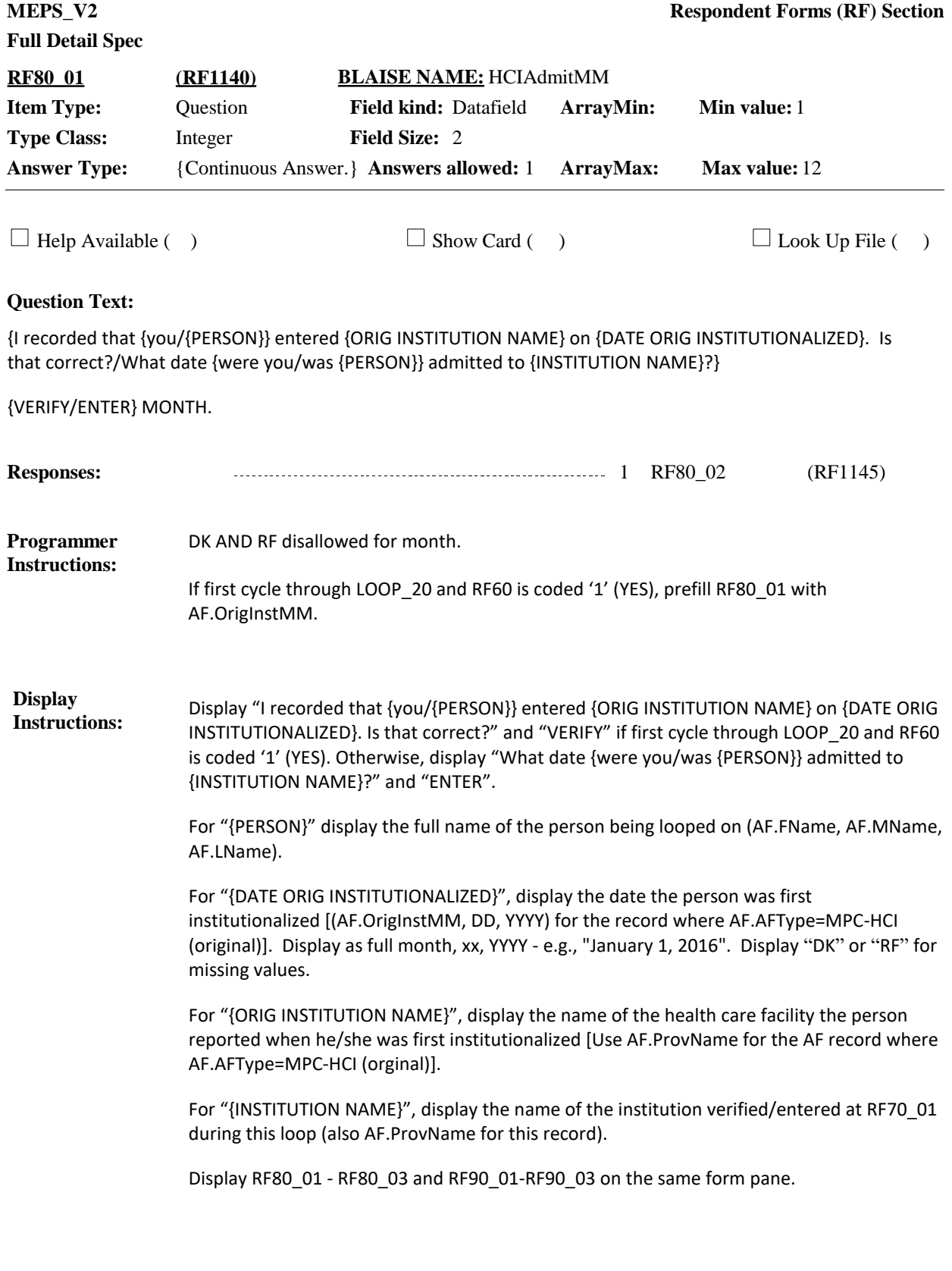

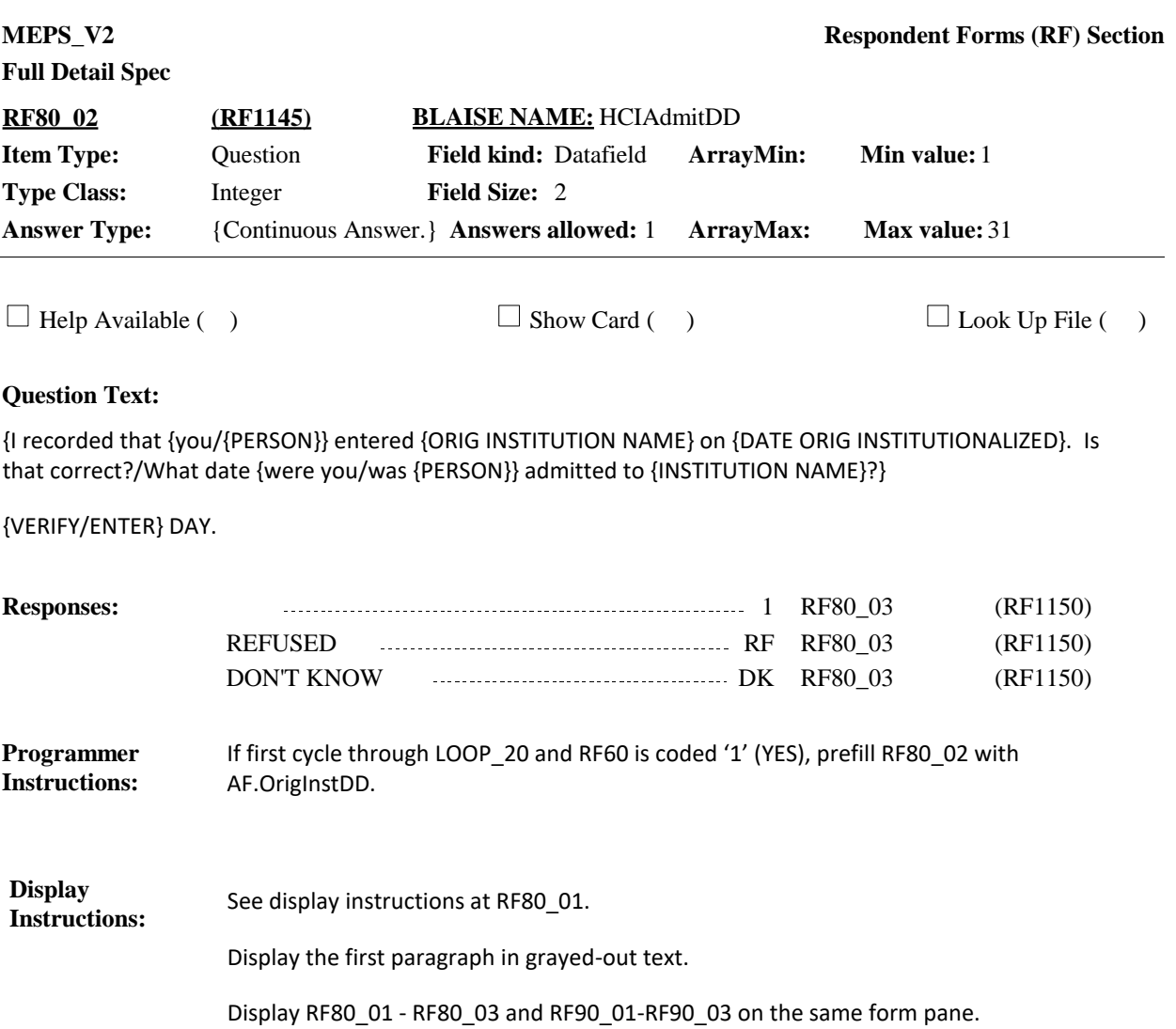

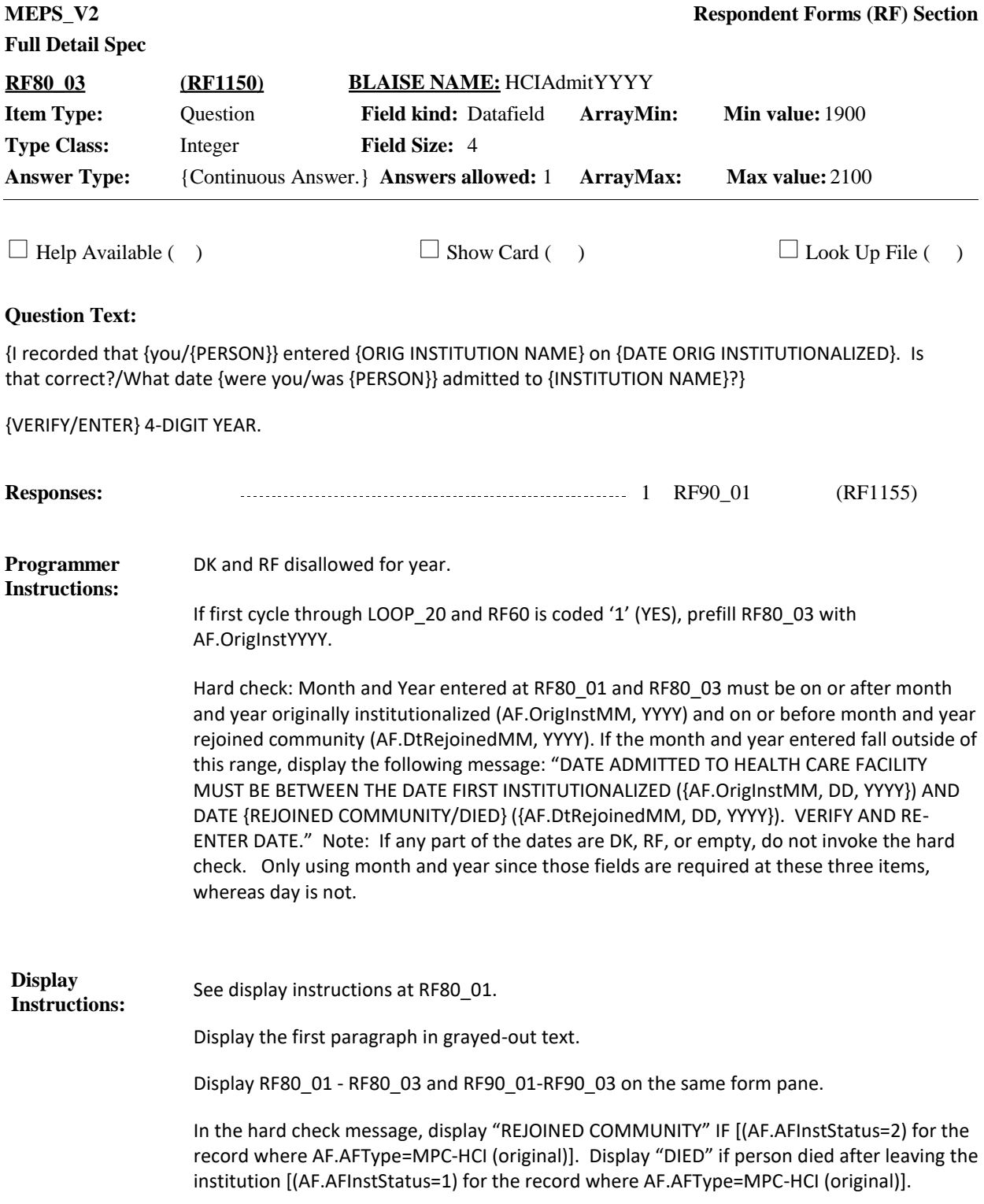

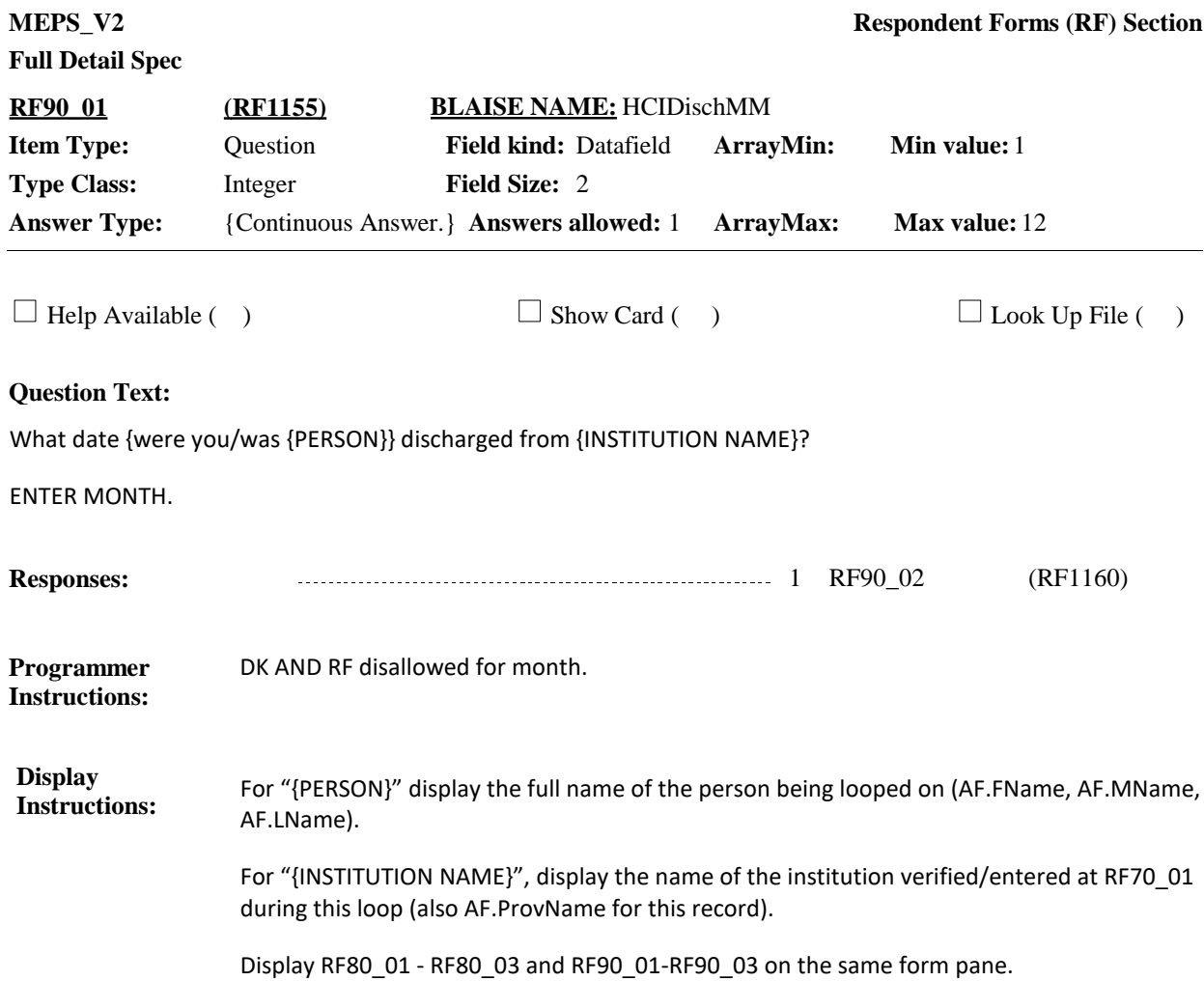

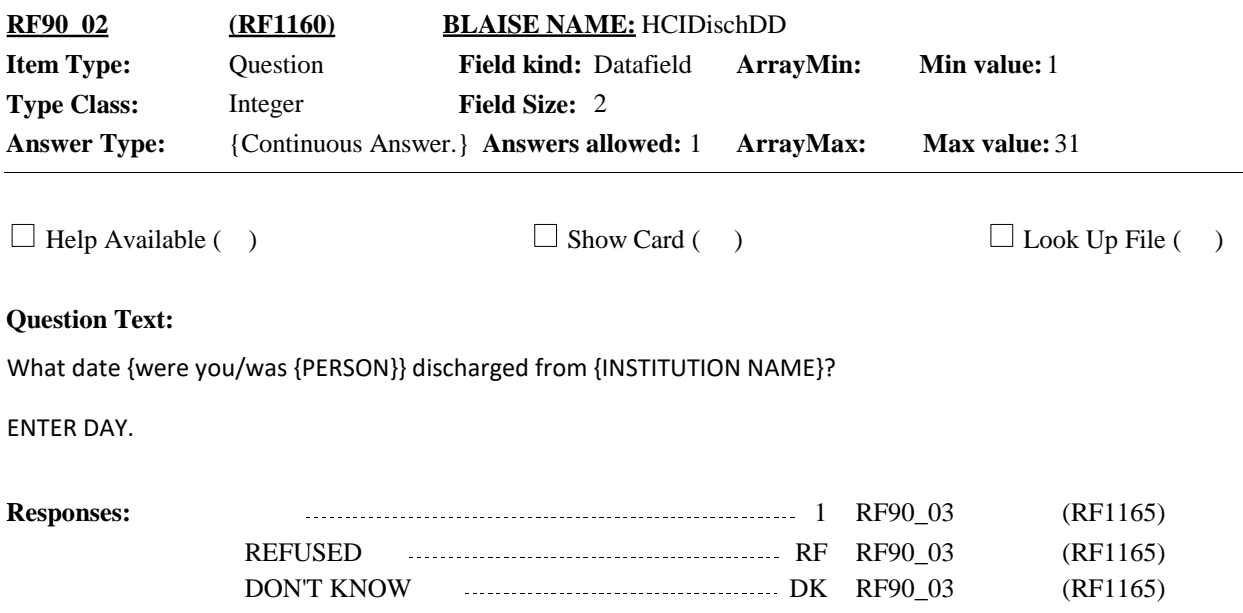

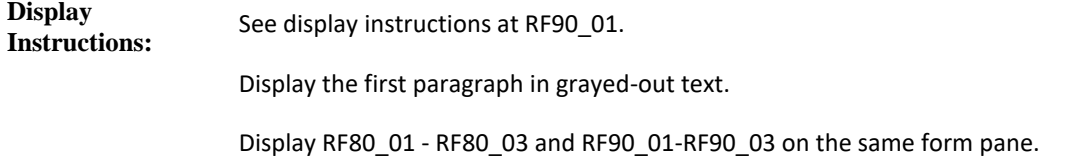

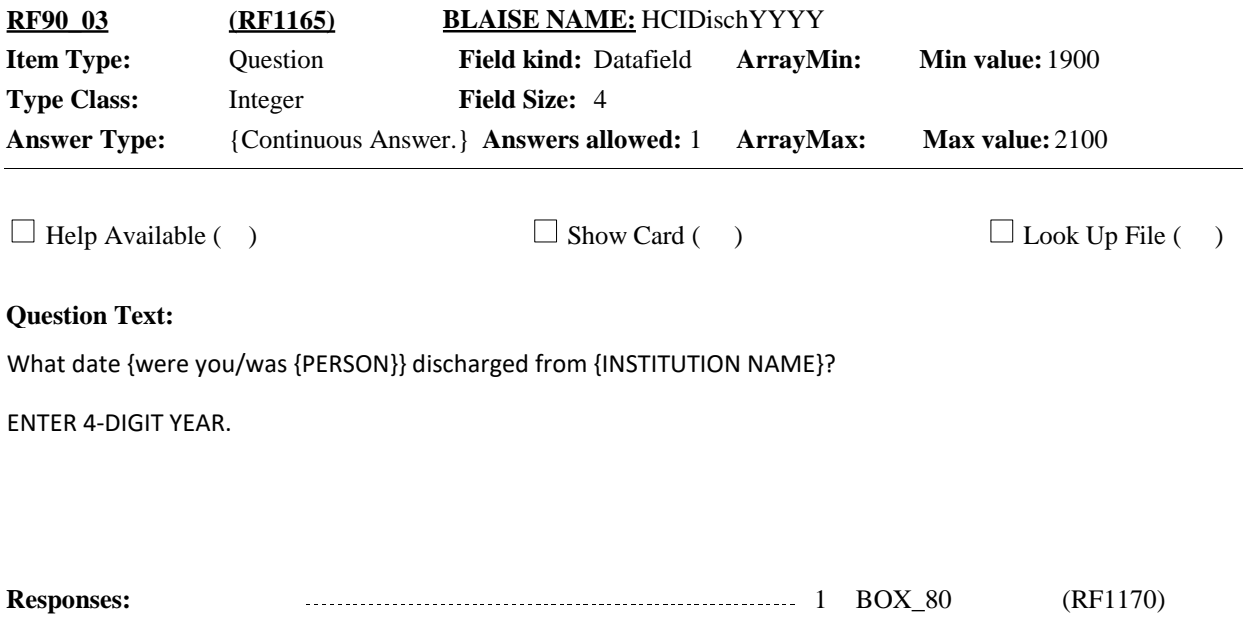

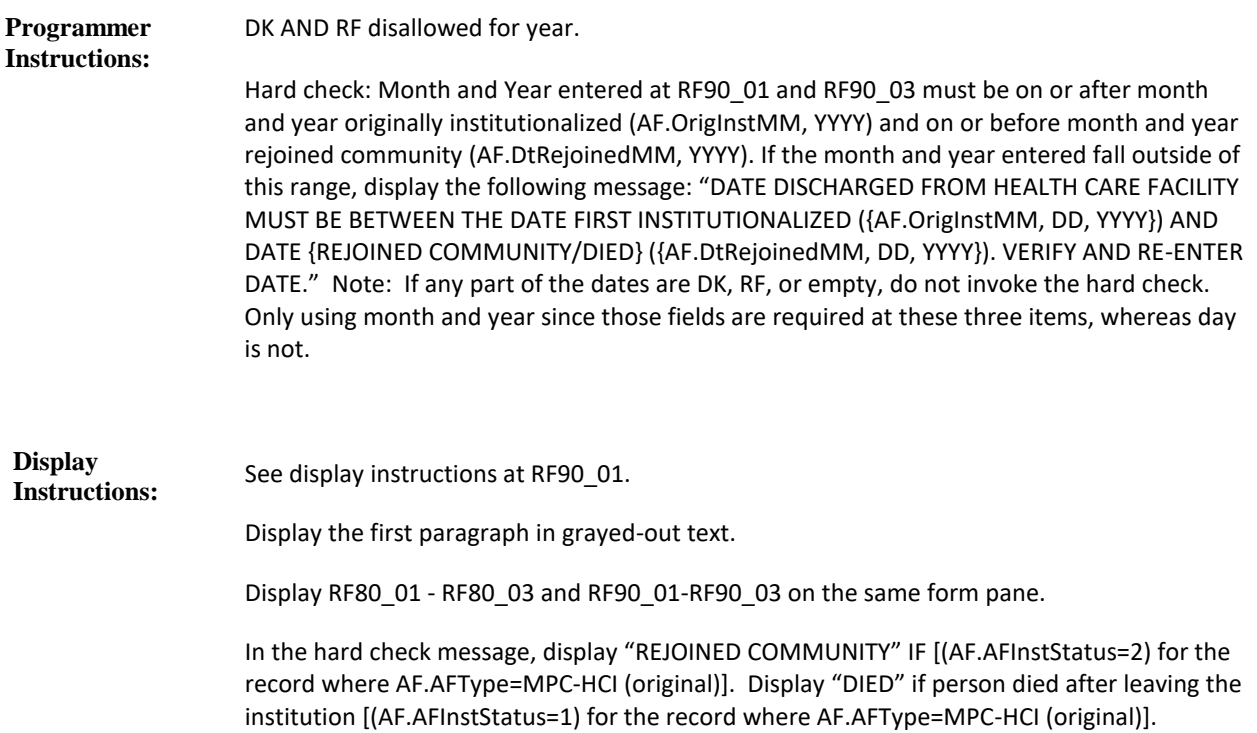

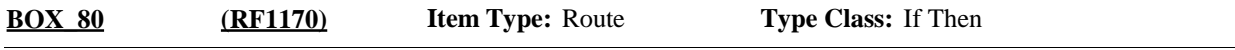

If [(first cycle of LOOP\_20) and (RF60 is coded '1' (YES)) and (month and year at RF90\_01 And RF90\_03=AF.DtRejoinedMM, YYYY)], go to END\_LP20 (Loop 20 will cycle only once). **Route Details:**

Else, continue with RF100 if there are less than 5 health care institutions already recorded.

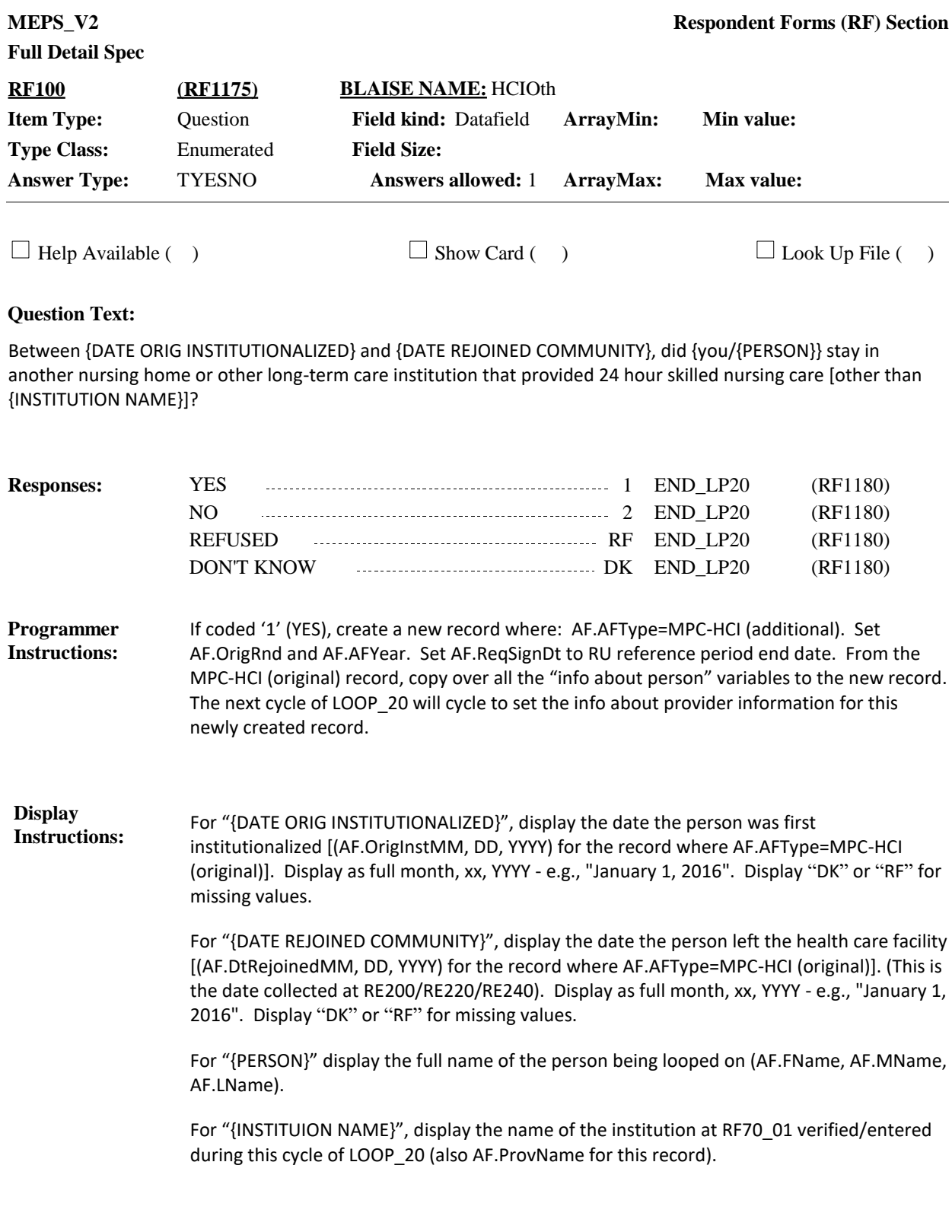

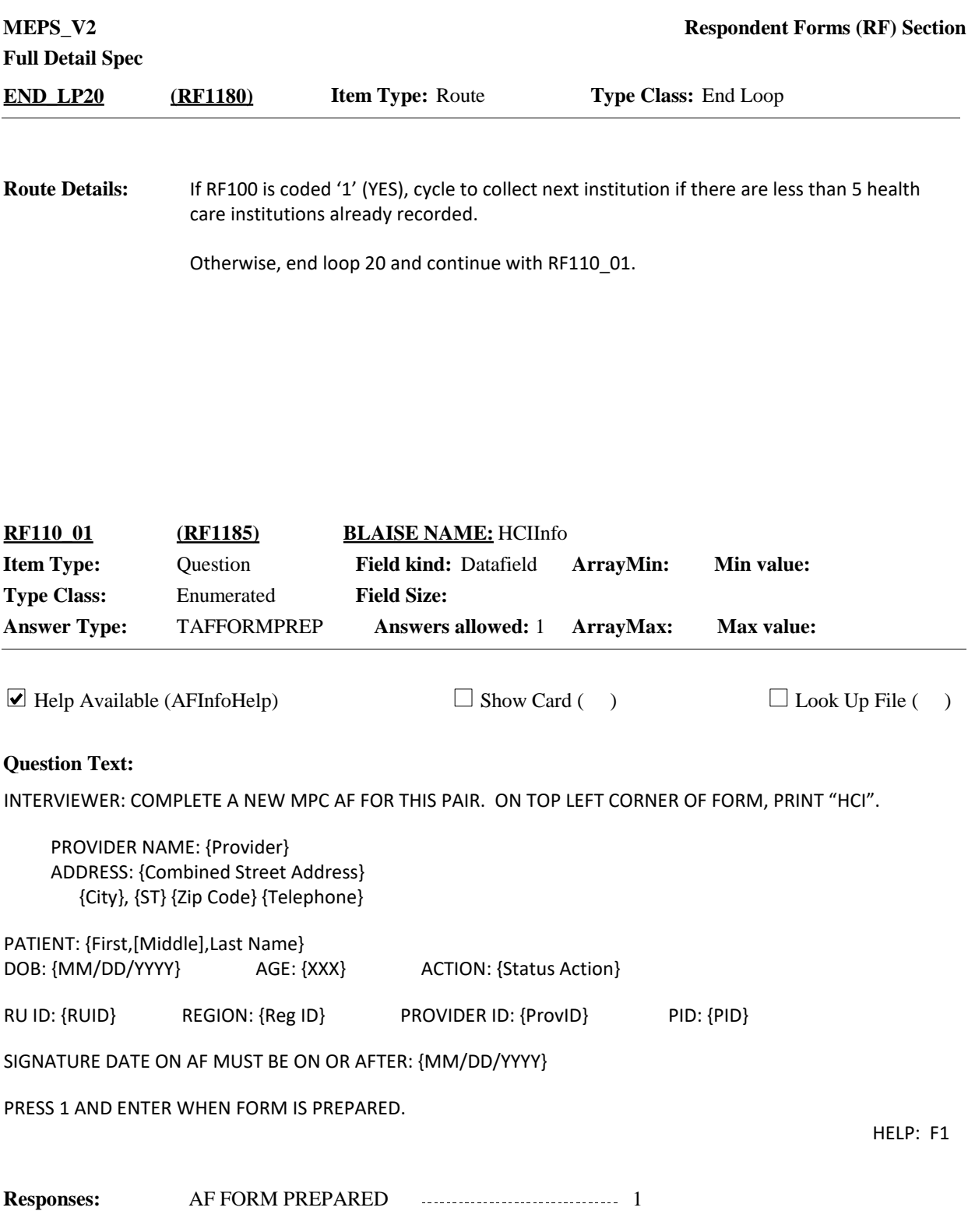

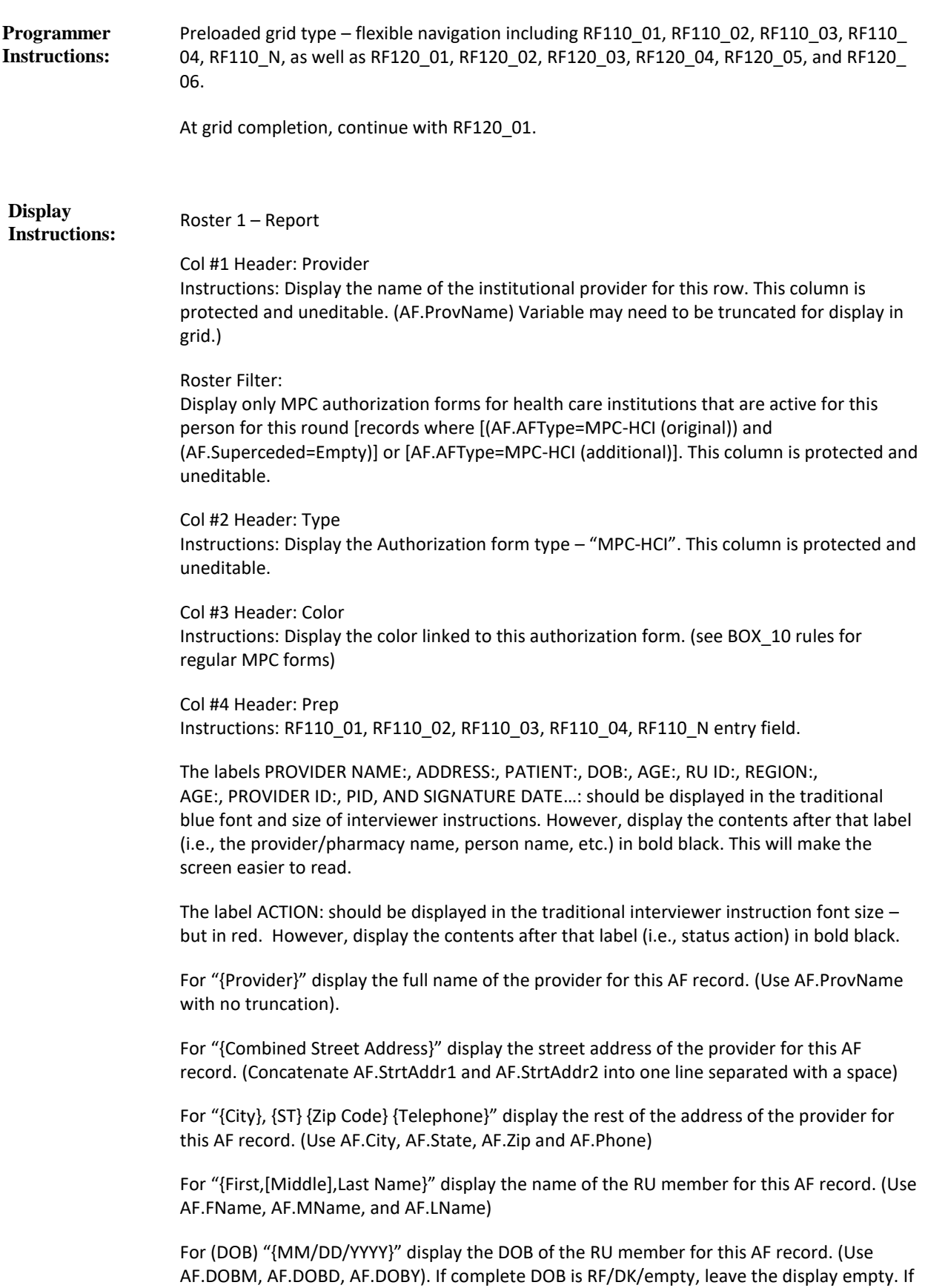

part of the DOB is RF/DK/empty, display "RF" or "DK" or leave empty as appropriate for that field.

For "{XXX}" display the age or age range of the RU member for this AF record. (Use AF.Age.

If Age=RF/DK/empty, use AF.AgeCat. If AF.AgeCat= RF/DK/empty, use AF.AgeGuess.)

Display "ACTION: {Status Action}" if (AF.AFPersonStatus=3) or if [(AF.AFPersonStatus=1 or 2) and [(AF.Age <=17) or (AF.AgeCat or AF.AgeGuess=1-4)]]. Otherwise, use a null display.

For "{Status Action}" display the following: "{Verify} Child <=13. {If so,} Need Parent/Guardian Signature" if [(AF.AFPersonStatus=1 or 2) and [(AF.Age <=13) or (AF.AgeCat or AF.AgeGuess=1-3)]].

Display "Verify" and "If so," AF.Age is RF/DK/empty and AF.AgeCat or AF.AgeGuess=1-3. Otherwise, use a null display.

"{Verify} Child 14-17. {If so,} Need Patient and Parent/Guardian Signature" if [(AF.AFPersonStatus=1 or 2) and [(AF.Age 14-17) or (AF.AgeCat or AF.AgeGuess=4)]].

Display "Verify" and "If so," AF.Age is RF/DK/empty and AF.AgeCat or AF.AgeGuess=4. Otherwise, use a null display.

"Patient Deceased. Need Proxy Signature" if AF.AFPersonStatus=3.

For "{RUID}", display the CaseID.

For "{Reg ID}", display the region of this CaseID. (May need to get from BFOS?)

For "{ProvID}", display the provider ID of the provider or pharmacy for this AF record (ProvID).

For "{PID}", display the AF.PersID of the RU member for this AF record.

For (SIGNATURE DATE) "{MM/DD/YYYY}", display the required signature date for this AF record (Use AF.ReqSignDt).

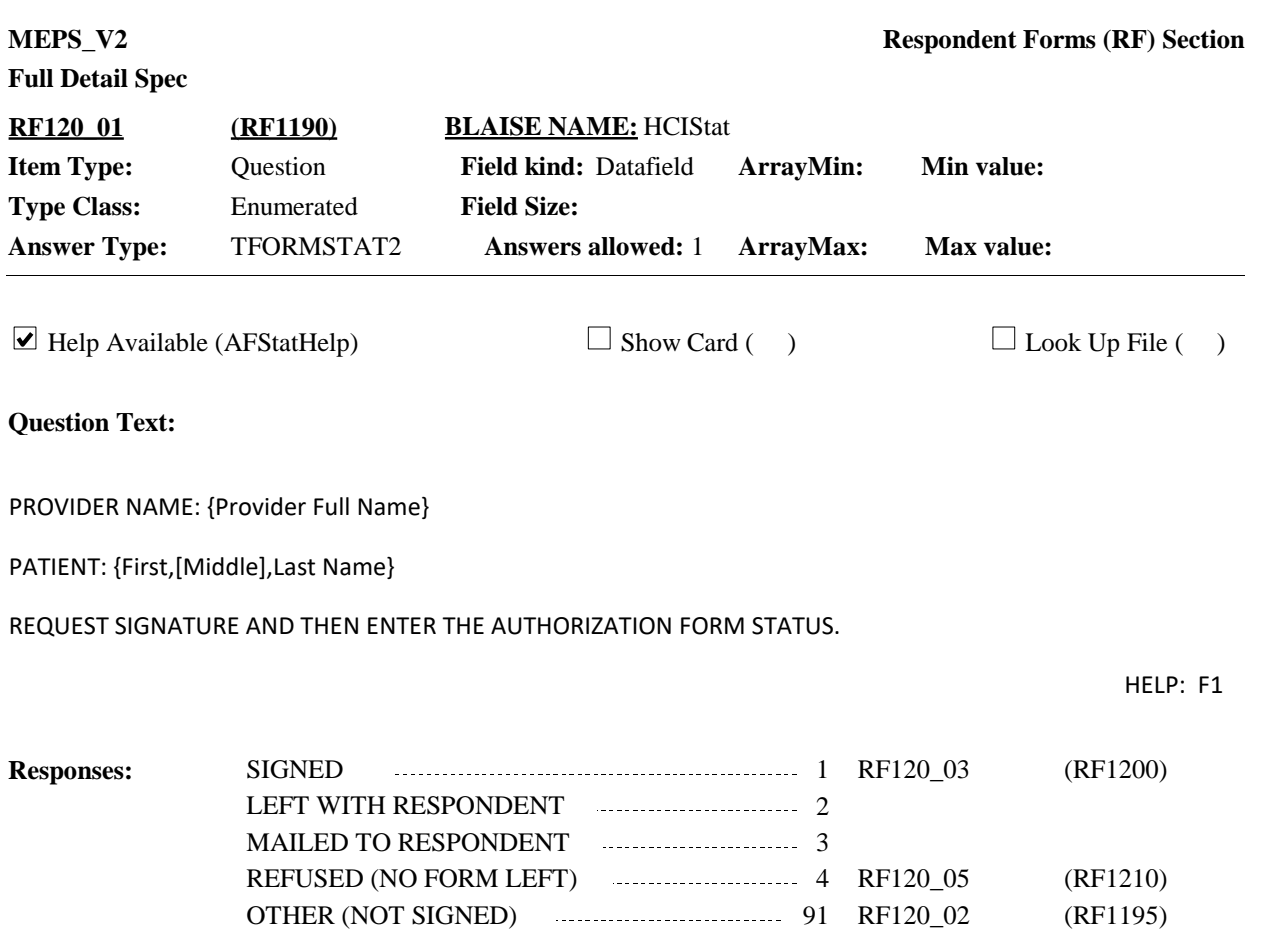

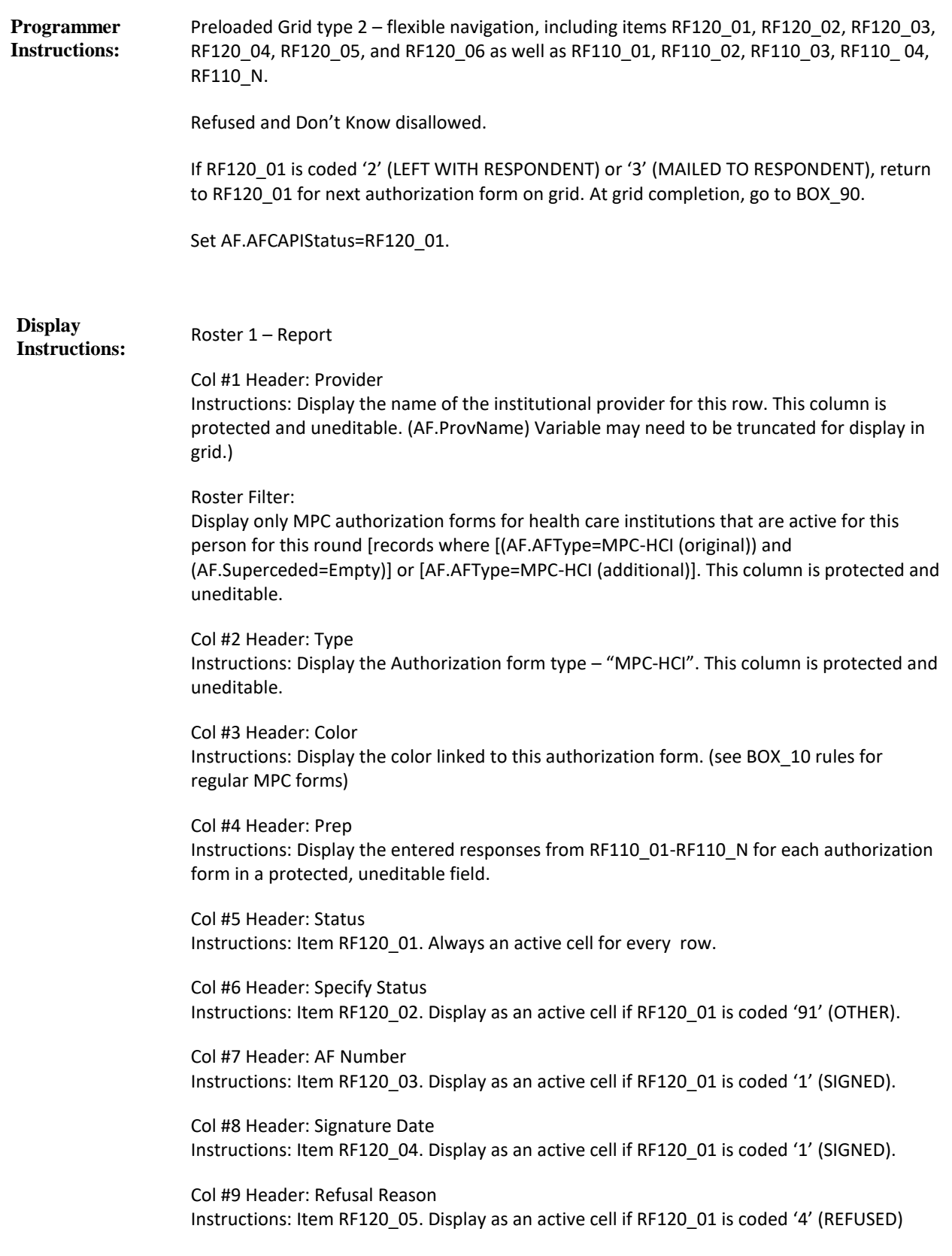

Col #10 Header: Specify Refusal

Instructions: Item RF50\_06. Display as an active cell if RF120\_05 is coded '91' (OTHER SPECIFY).

Display the labels PROVIDER NAME: and PATIENT: as grayed out text.

For "{Provider Full Name}" display the full name of the provider for this AF record as grayed out text. (Use AF.ProvName with no truncation).

For "{First,[Middle],Last Name}" display the name of the RU member for this AF record as grayed out text. (Use AF.FName, AF.MName, and AF.LName)

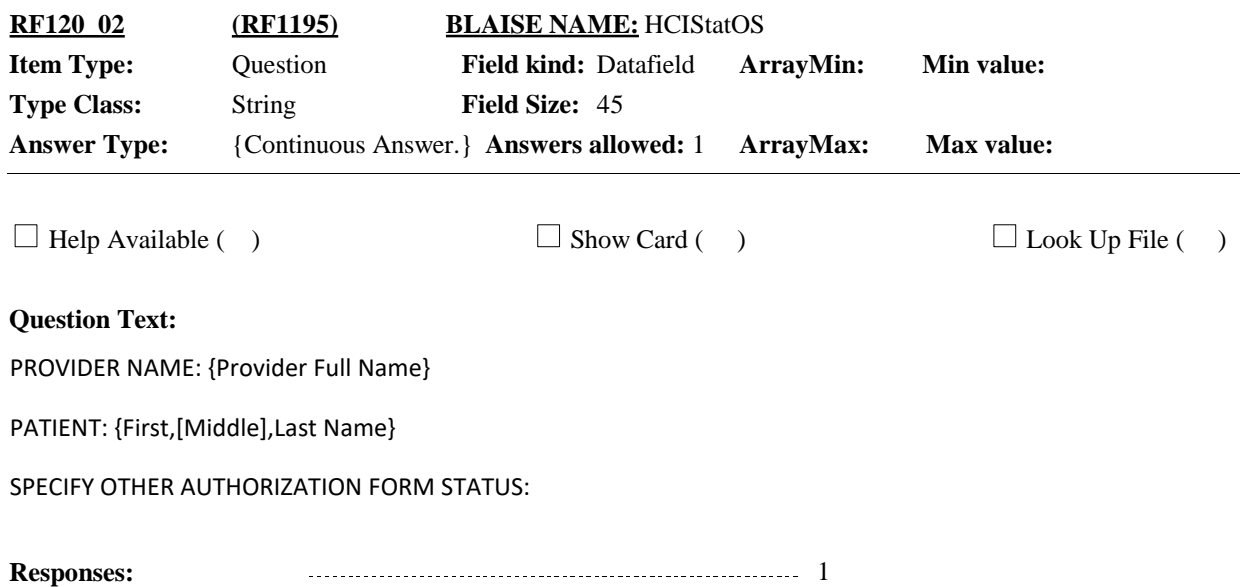

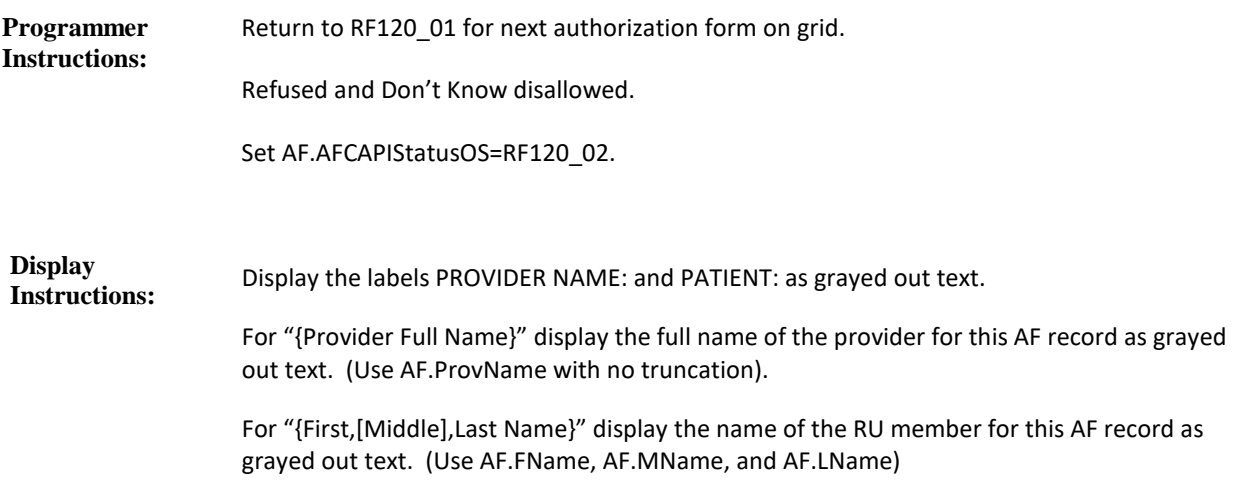

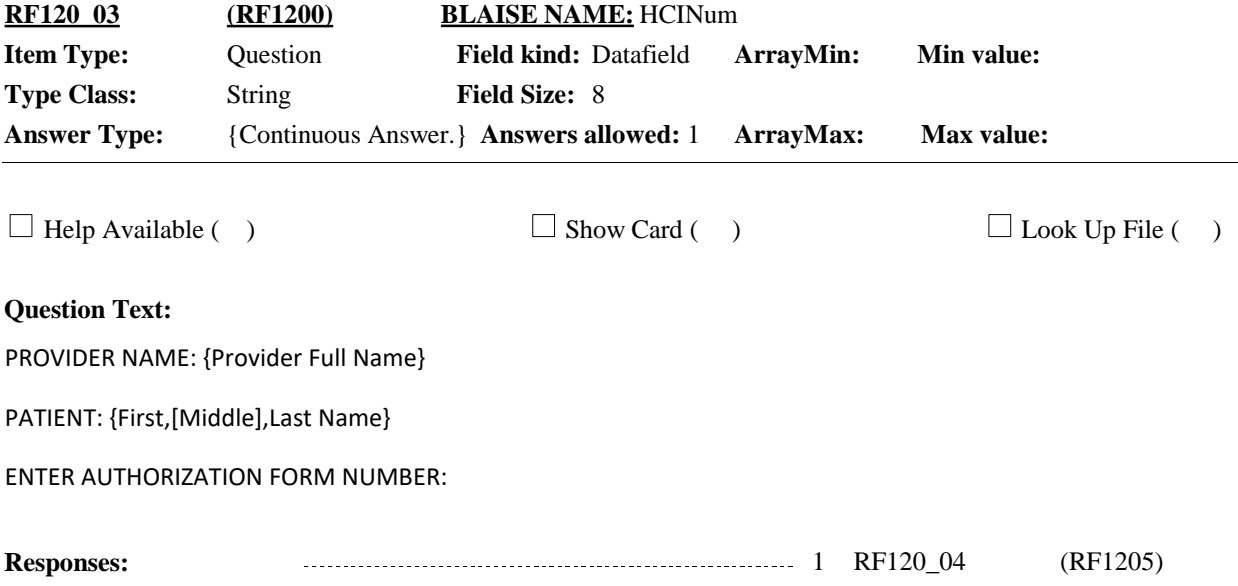

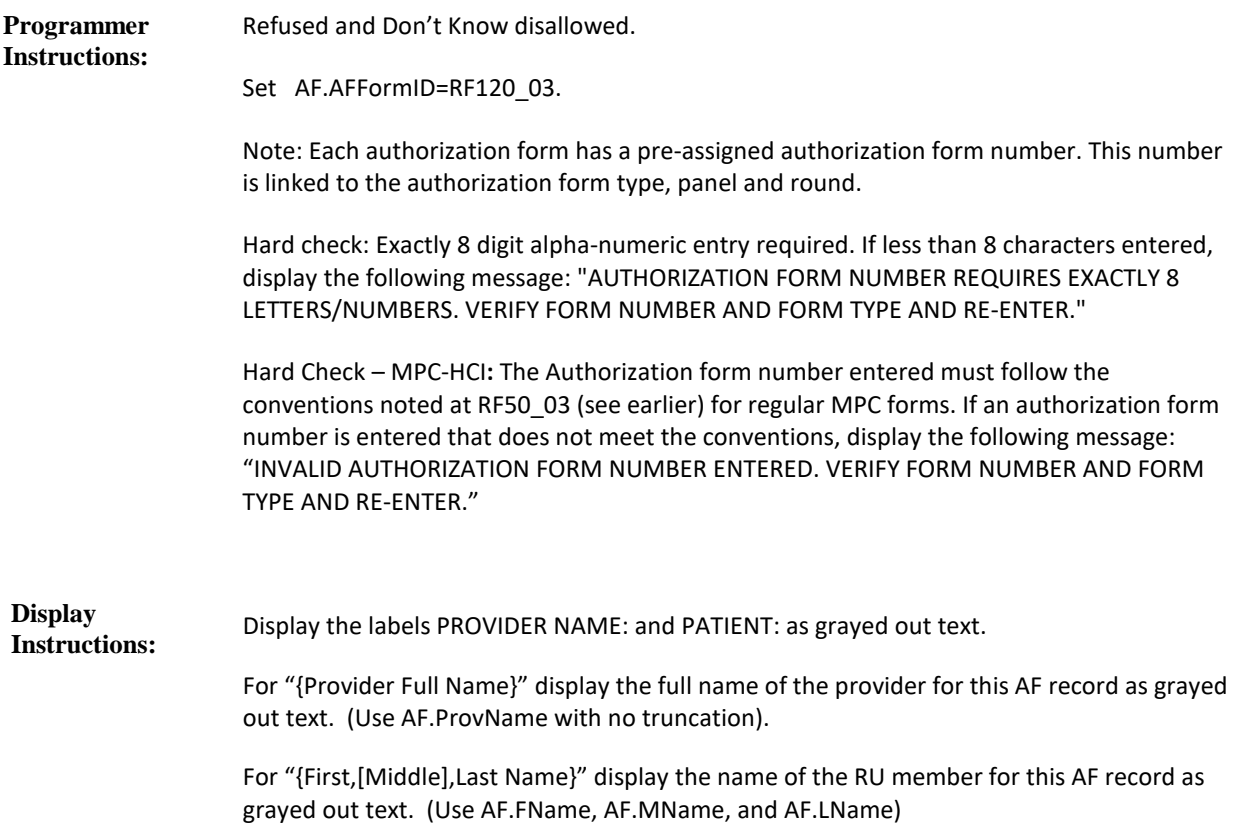

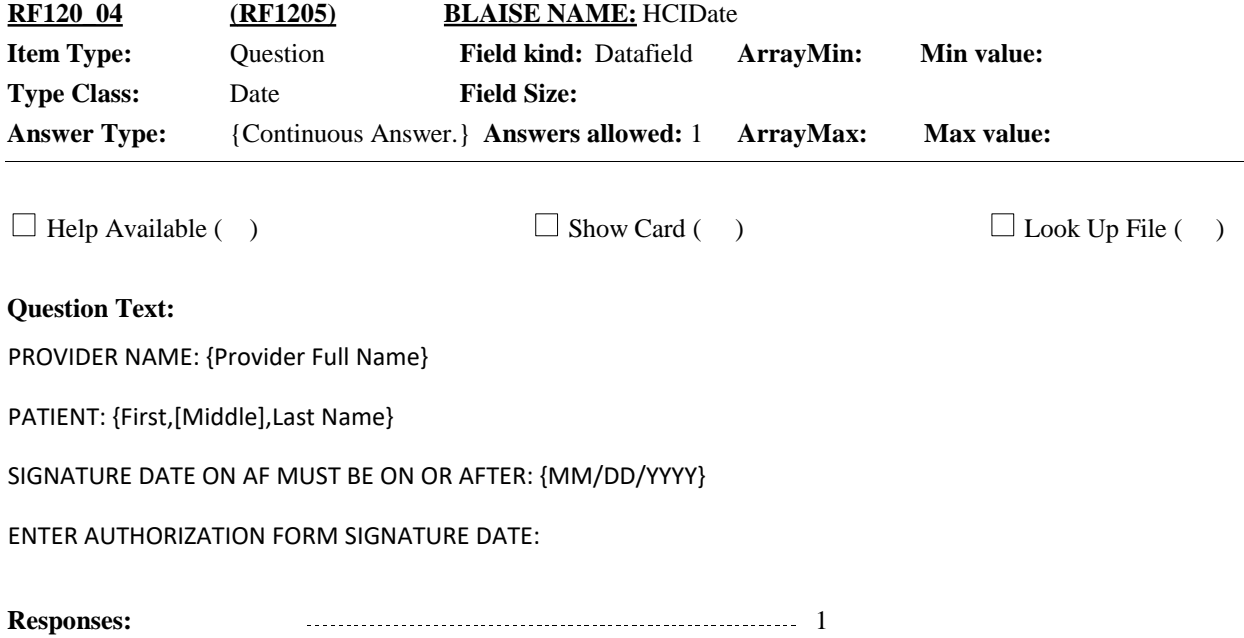

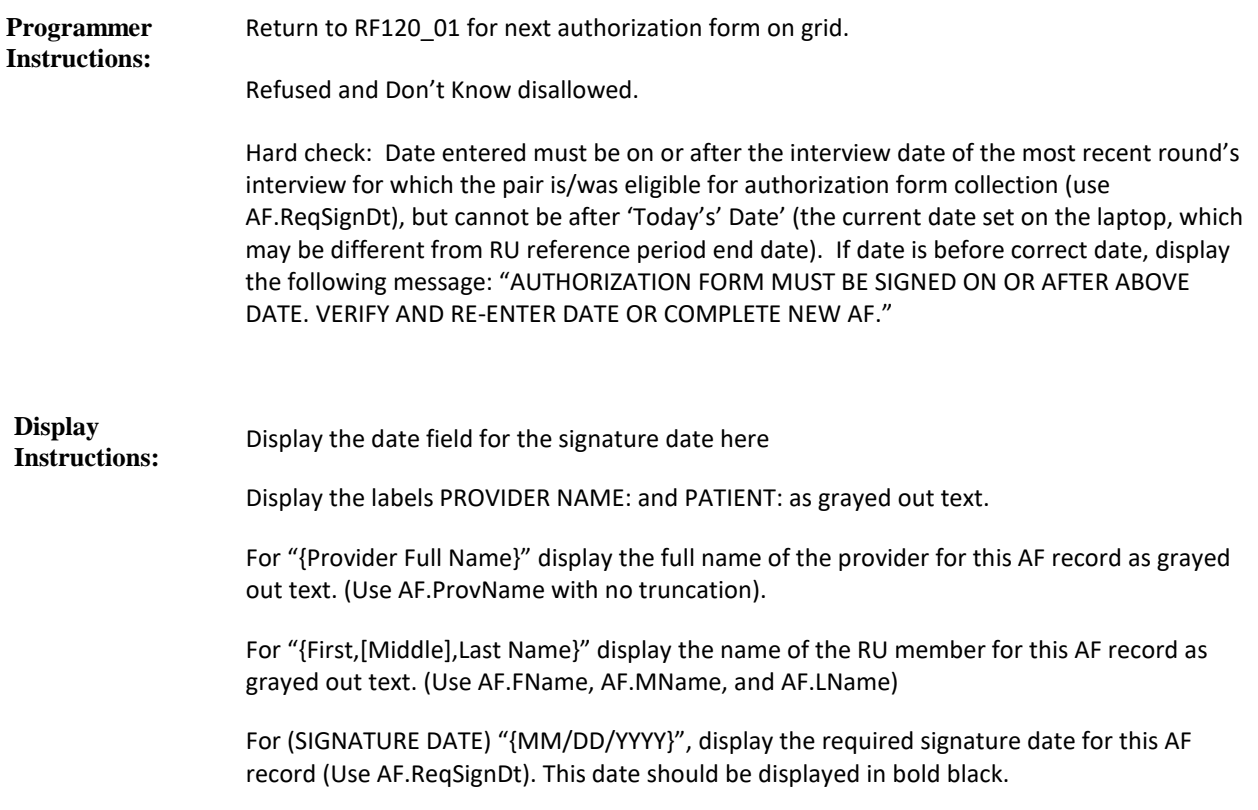

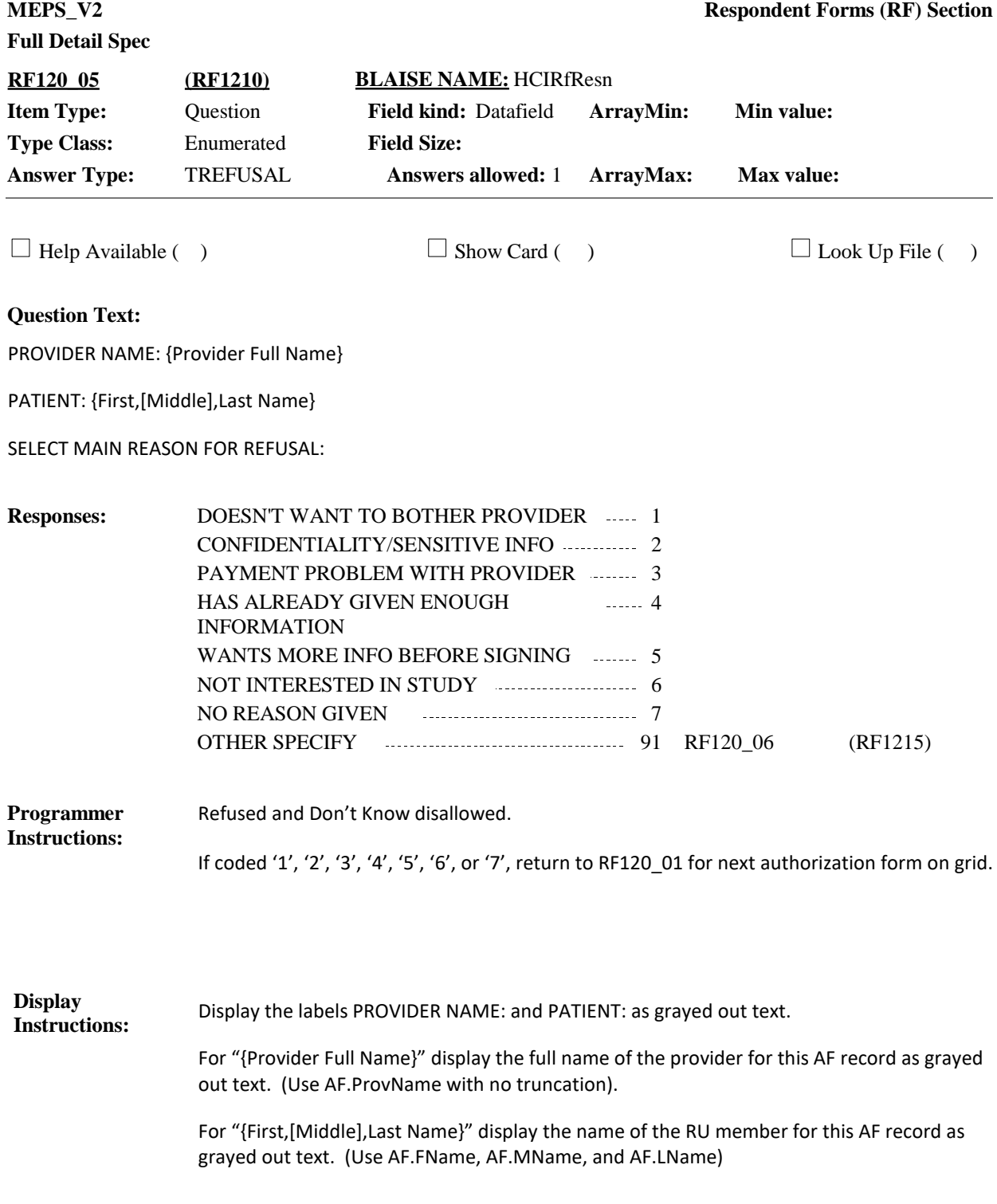

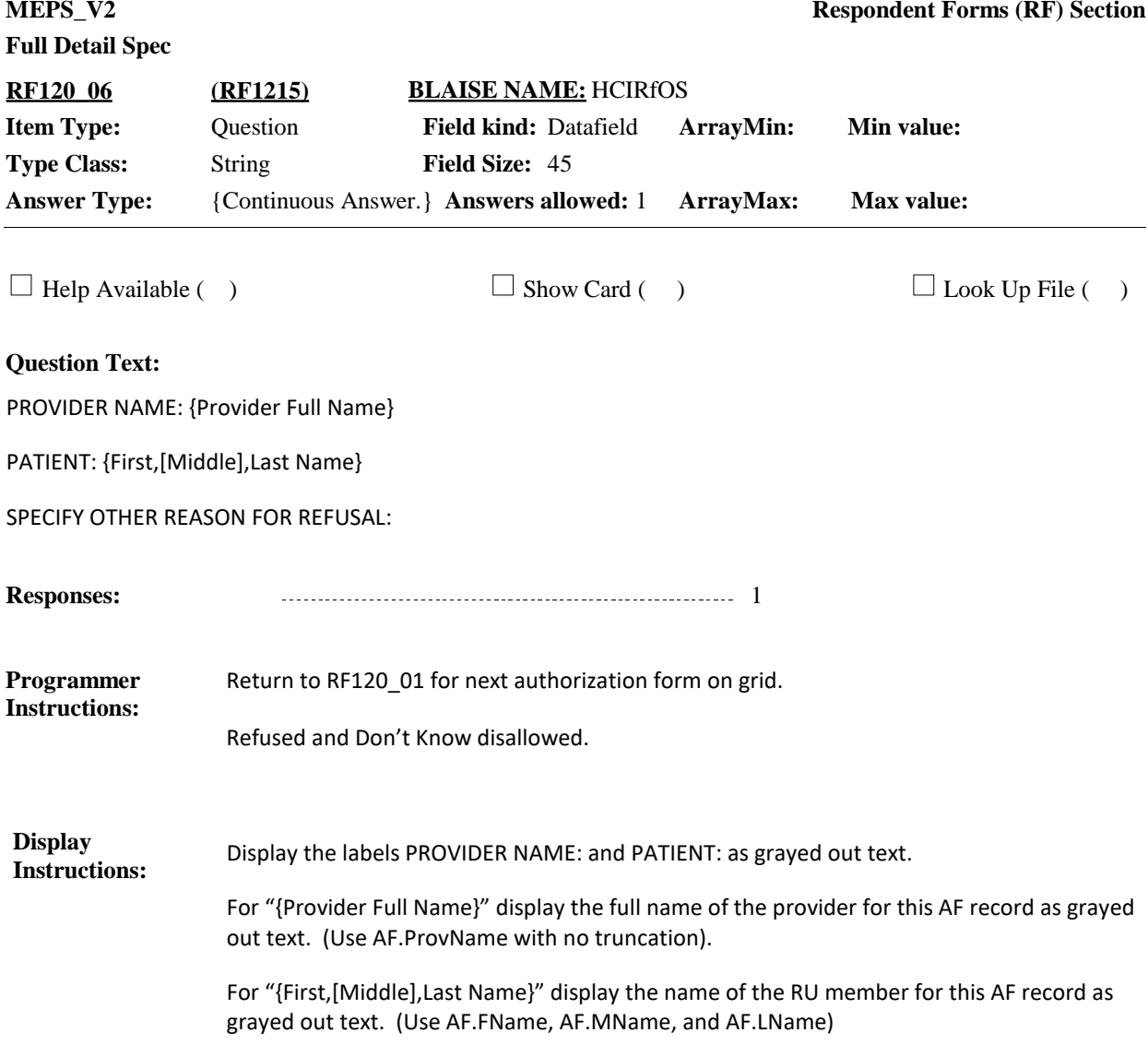

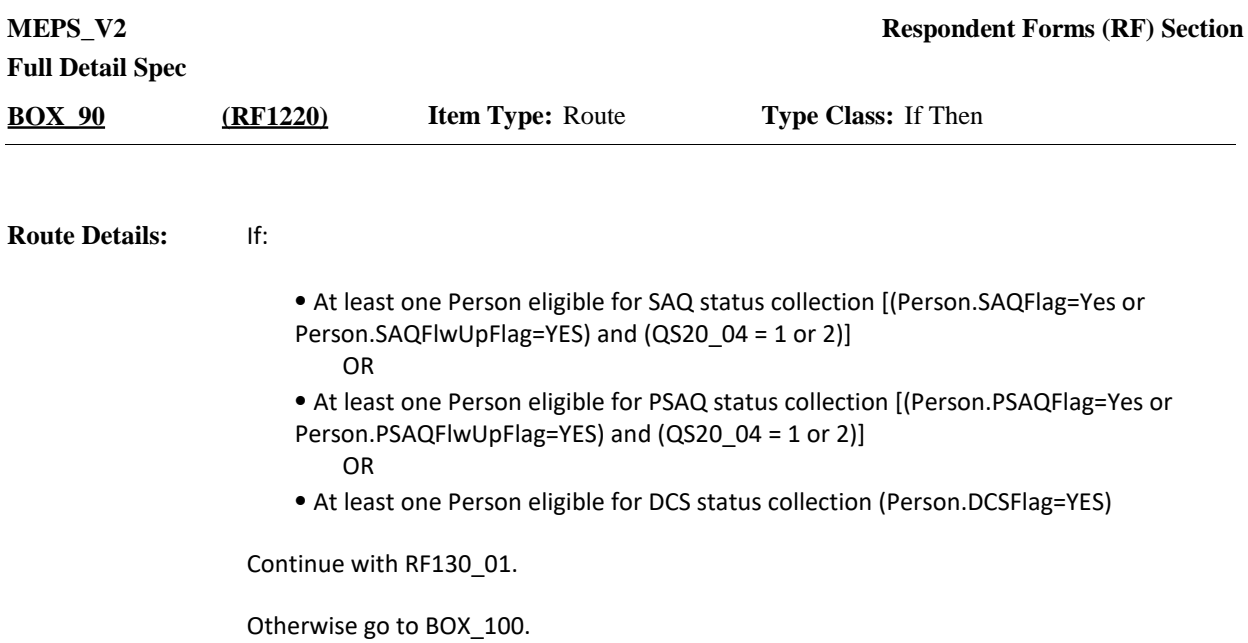

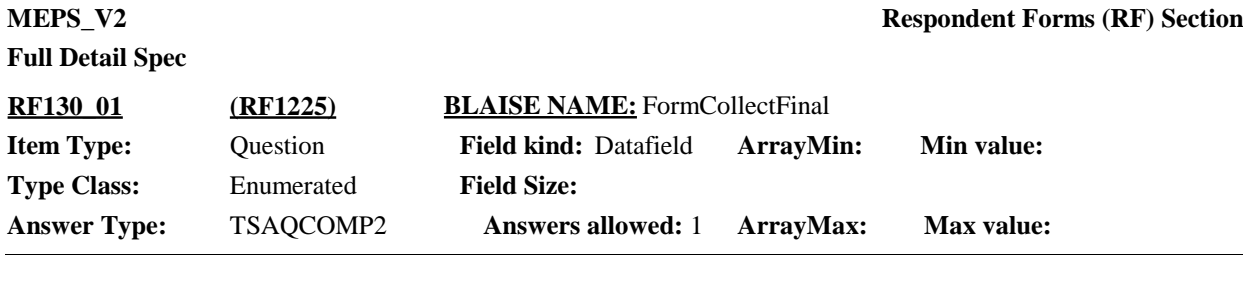

 $\Box$  Help Available ( )  $\Box$  Show Card ( )  $\Box$  Look Up File ( )

#### **Question Text:**

PERSON: {First Middle Last Name} PID: {PID} FORM: {SAQ/PSAQ ({BLUE/PURPLE})/DCS}

{Earlier we asked {you/{PERSON}} to complete a brief survey about health and health opinions./Earlier we asked {you/{PERSON}} to complete a few questions about the care received for diabetes./Earlier we asked that someone knowledgeable about {your/{PERSON}'s} diabetes to complete a few questions about the care received.} I would like to collect that form now.

COLLECT COMPLETED {MALE (BLUE)/FEMALE (PURPLE)} {SAQ/PSAQ/DCS}.

{{SAQ/PSAQ} WAS CODED AS {COMPLETED/REFUSED} EARLIER IN THE INTERVIEW. ENTER THROUGH THE FIELDS IF NO UPDATE TO STATUS IS NECESSARY.}

SELECT THE STATUS OF THE {SAQ/PSAQ/DCS}:

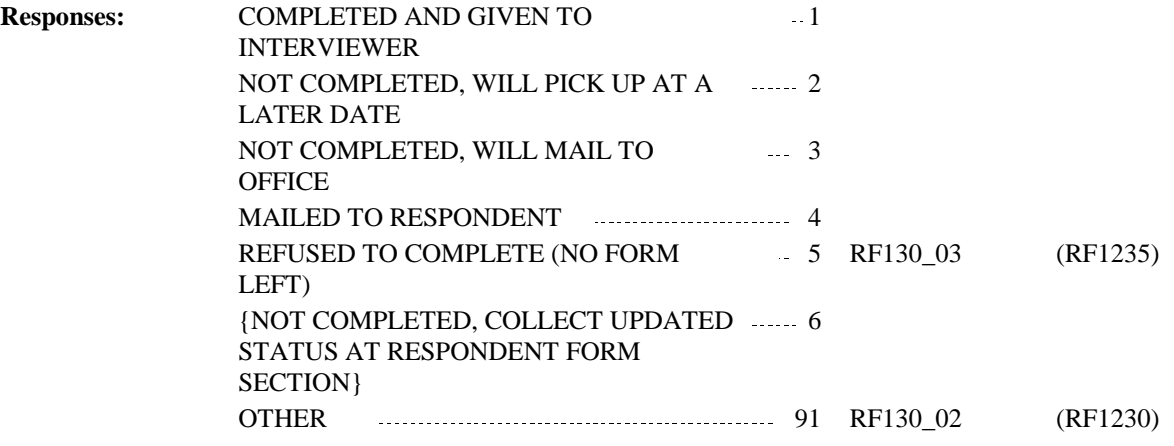

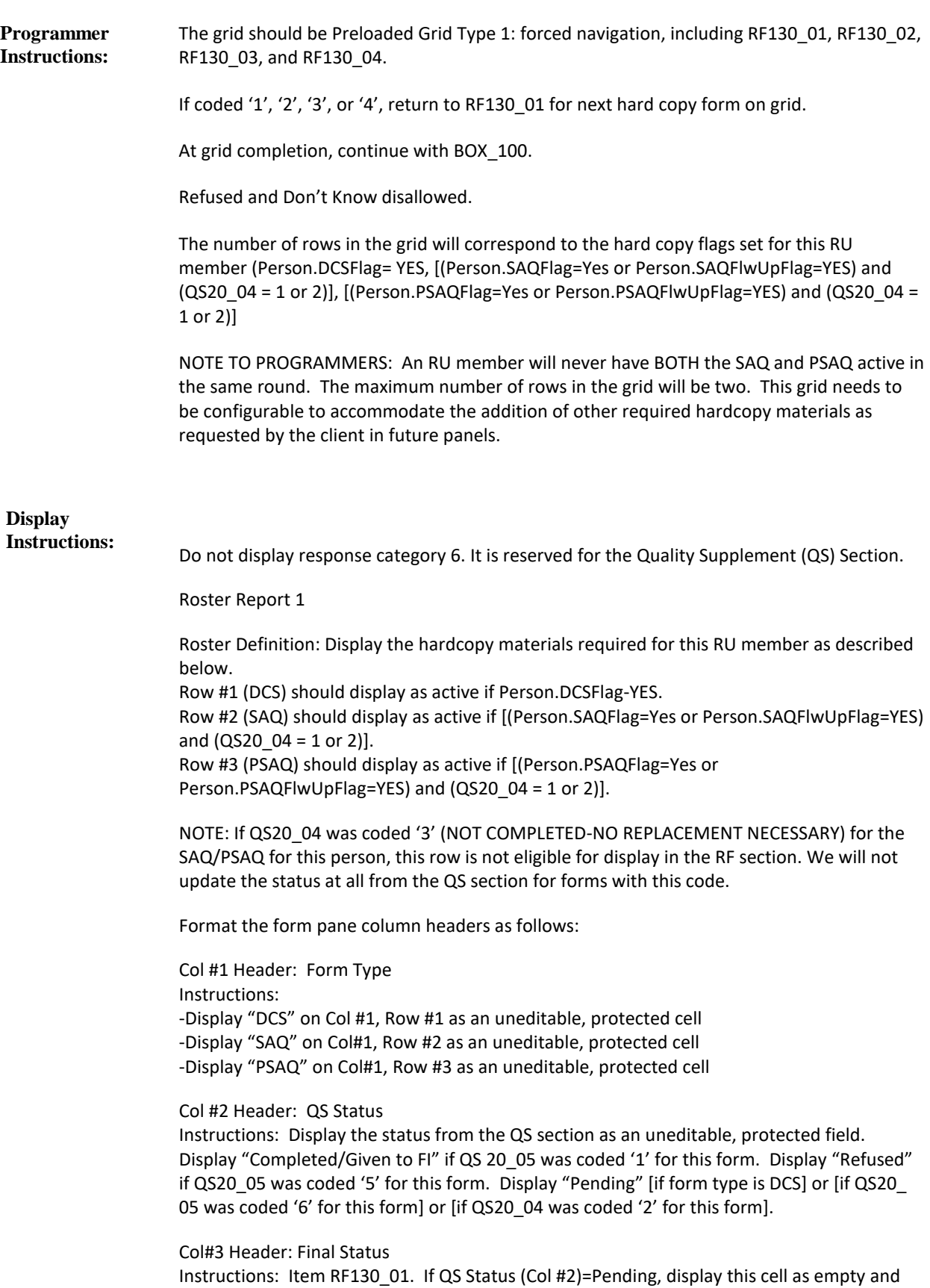

ready for completion. If QS Status (Col #2)=Completed/Given to FI or Refused, prefill this cell with the numeric value from QS20\_05 (FormCollect) for this form. This cell is still editable and can be updated by the FI.

Col#4 Header: Specify Status Instructions: Item RF130 02. Display as an active cell if RF130 01 is coded '91' (OTHER).

Col#5 Header: Refusal Reason

Instructions: Item RF130\_03. Display as an active cell if RF130\_01 is coded '5' (REFUSED TO COMPLETE). If QS Status (Col #2)=Pending, display this cell as empty and ready for completion (if RF130\_01=5). If QS Status (Col #2)=Refused, prefill this cell with the numeric value from QS20\_06 (FormRfResn) for this form. This cell is still editable and can be updated by the FI.

Col#6 Header: Specify Refusal

Instructions: Item RF130\_04. Display as an active cell if RF130\_03 is coded '91' (OTHER). If QS Status (Col #2)=Pending, display this cell as empty and ready for completion (if RF130\_03 =91). If QS Status (Col #2)=Refused, prefill this cell with the text entry from QS20\_07 (FormRfOS) for this form. This cell is still editable and can be updated by the FI.

For "{First Middle Last Name}", display the first, middle and last names of the person being looped on. Use Person.FName, Person.MName, and Person.LName.

For "{PID}", display the Person ID for the person being looped on. Use PersID.

Display "SAQ" if on row for SAQ.

Display "PSAQ ({BLUE/PURPLE})" if on row for PSAQ. Display "(BLUE)" if person being looped on is male. Otherwise, display "(PURPLE)".

Display "DCS" if on row for DCS.

Display the first line of interviewer instructions, PERSON, PID, FORM, in grayed out text.

Display "Earlier we asked {you/{PERSON}} to complete a brief survey about health and health opinions." if on row for SAQ or PSAQ.

Display "Earlier we asked {you/{PERSON}} to complete a few questions about the care received for diabetes." if on row for DCS and QS20\_01 was coded '1' (SELF) for the person being looped on.

Display "Earlier we asked that someone knowledgeable about {your/{PERSON}'s} diabetes to complete a few questions about the care received." if on row for DCS and QS20\_01 was coded '2' (PROXY) for the person being looped on.

Display "{MALE (BLUE)/FEMALE (PURPLE)}" if on row for PSAQ. Otherwise, use a null display. Display "MALE (BLUE)" if person being looped on is male. Otherwise, display "FEMALE (PURPLE)".

Display "{SAQ/PSAQ} WAS CODED AS {COMPLETED/REFUSED} EARLIER IN THE INTERVIEW. ENTER THROUGH THE FIELDS IF NO UPDATE TO STATUS IS NECESSARY." if QS Status (Col # 2)=Completed/Given to FI or Refused. Otherwise, use a null display.

Display "COMPLETED" if QS Status (Col #2)=Completed/Given to FI. Display "REFUSED" if QS Status (Col #2)= Refused.

If QS Status (Col #2)=Completed/Given to FI or Refused, display the first paragraph "Earlier … collect that form now.", the interviewer instructions "COLLECT…/DCS}", and the interviewer instruction "SELECT … /DCS}" in grayed out text. Otherwise, first paragraph and interviewer instructions should be formatted as specified in UI documentation.

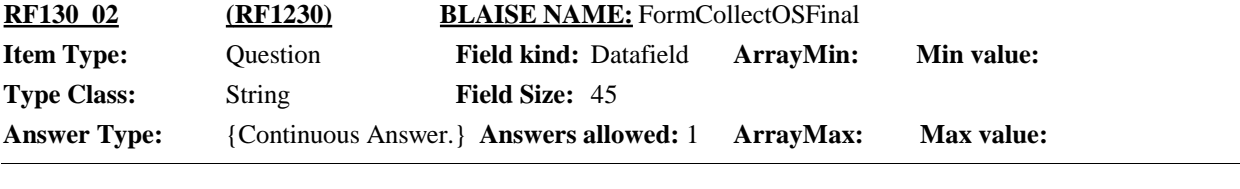

 $\Box$  Help Available ( )  $\Box$  Show Card ( )  $\Box$  Look Up File ( )

#### **Question Text:**

PERSON: {First Middle Last Name} PID: {PID} FORM: {SAQ/PSAQ ({BLUE/PURPLE})/DCS}

SPECIFY OTHER STATUS:

**Responses:** 1

Return to RF130\_01 for next hardcopy form on grid. Refused and Don't Know disallowed. **Programmer Instructions:**

For "{First Middle Last Name}", display the first, middle and last names of the person being looped on. Use Person.FName, Person.MName, and Person.LName. **Display Instructions:**

> For "{PID}", display the Person ID for the person being looped on. Use PersID. Display "SAQ" if on row for SAQ.

> Display "PSAQ ({BLUE/PURPLE})" if on row for PSAQ. Display "(BLUE)" if person being looped on is male. Otherwise, display "(PURPLE)".

Display "DCS" if on row for DCS.

Display the first line of interviewer instructions, PERSON, PID, FORM, in grayed out text.

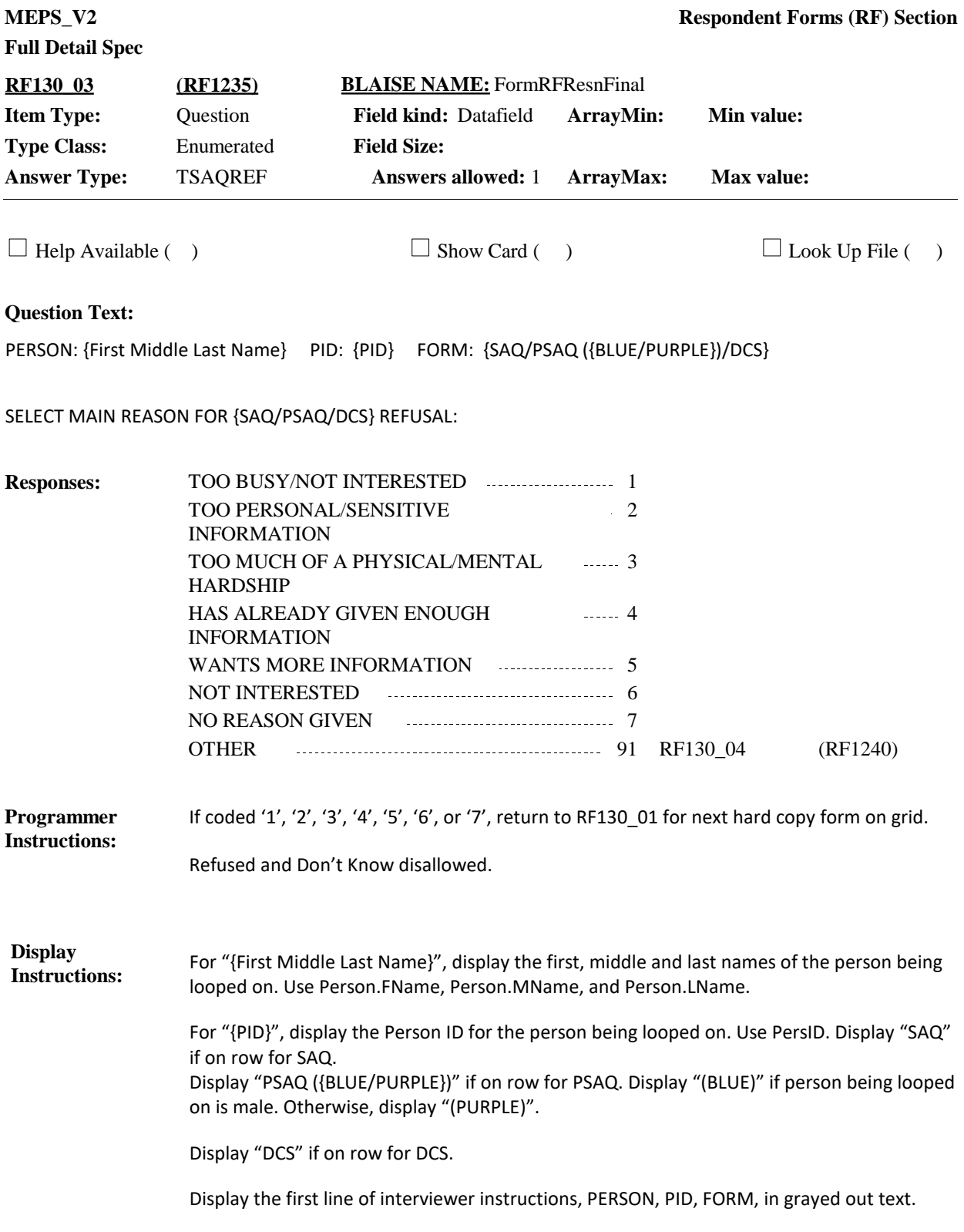

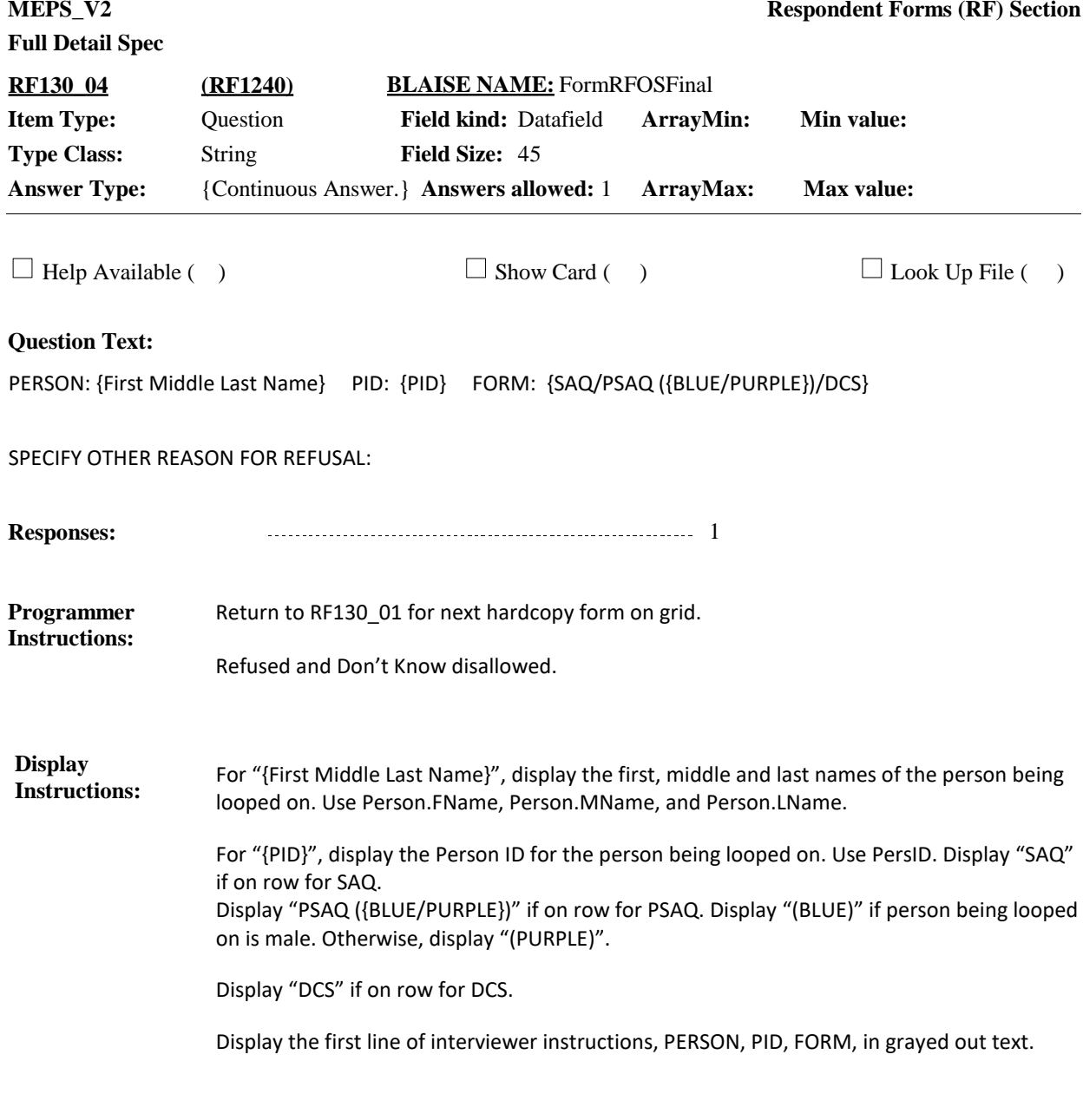

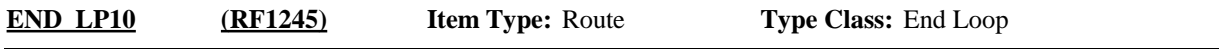

Cycle on next person who meets the conditions state in the loop definition. If no other persons meet the stated conditions, end LOOP\_10 and continue with BOX\_100. **Route Details:**

**BOX\_100 (RF1250) Item Type:** Route **Type Class:** If Then

**Route Details:** Go to next questionnaire section.

[End of RF]